## UNIVERSIDADE TECNOLÓGICA FEDERAL DO PARANÁ - UTFPR MESTRADO PROFISSIONAL EM MATEMÁTICA EM REDE NACIONAL PROFMAT

CELSO VILLELA BATISTA JUNIOR

# A MATEMÁTICA NOS PERÍODOS INICIAIS DOS CURSOS TÉCNICOS E FORMAS DE ABORDAGEM

**CURITIBA** 

#### CELSO VILLELA BATISTA JUNIOR

# A MATEMÁTICA NOS PERÍODOS INICIAIS DOS CURSOS TÉCNICOS E FORMAS DE ABORDAGEM

Dissertação apresentada ao Mestrado Profissional em Matemática em Rede Nacional da Universidade Tecnológica Federal do Paraná em Curitiba - PROFMAT-UTCT como requisito parcial para obtenção do grau de Mestre.

Orientadora: Profa. Dra. Patricia Hess

**CURITIBA** 

2019

Dados Internacionais de Catalogação na Publicação

Batista Junior, Celso Villela

A matemática nos períodos iniciais dos cursos técnicos e formas de abordagem [recurso eletrônico] / Celso Villela Batista Júnior.-- 2019. 1 arquivo texto (58 f.): PDF; 3,35 MB.

Modo de acesso: World Wide Web Título extraído da tela de título (visualizado em 03 maio 2019)

Texto em português com resumo em inglês

Dissertação (Mestrado) - Universidade Tecnológica Federal do Paraná. Programa de Mestrado Profissional em Rede Nacional, Curitiba, 2019

Bibliografia: f. 58

1. Matemática - Dissertações. 2. Matemática - Estudo e ensino. 3. Ensino profissional - Matemática - Estudo e ensino. 4. Pitágoras, Teorema de - Estudo e ensino. 5. Funções (Matemática) - Estudo e ensino. 6. Trigonometria - Estudo e ensino. I. Hess, Patricia. II. Universidade Tecnológica Federal do Paraná. Programa de Mestrado Profissional em Matemática em Rede Nacional. III. Título.

CDD: Ed. 22 -- 510

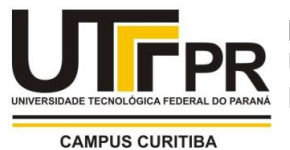

Ministério da Educação Universidade Tecnológica Federal do Paraná Diretoria de Pesquisa e Pós-Graduação

### **TERMO DE APROVAÇÃO DE DISSERTAÇÃO Nº 65**

A Dissertação de Mestrado intitulada "A Matemática nos Períodos Iniciais dos Cursos Técnicos e Formas de Abordagem", defendida em sessão pública pelo(a) candidato(a) Celso Villela Batista Júnior, no dia 29 de abril de 2019, foi julgada para a obtenção do título de Mestre, área de concentração Ensino de Matemática, e aprovada em sua forma final, pelo Programa de Pós-Graduação em Matemática em Rede Nacional – PROFMAT.

#### BANCA EXAMINADORA:

Profa. Dra. Patrícia Hess - Presidente – UTFPR Prof. Dr. André Fabiano Steklain Lisboa - UTFPR Prof. Dr. Ronaldo Mendes Evaristo - IFPR

A via original deste documento encontra-se arquivada na Secretaria do Programa, contendo a assinatura da Coordenação após a entrega da versão corrigida do trabalho.

Curitiba, 29 de abril de 2019.

Carimbo e Assinatura do(a) Coordenador(a) do Programa

## AGRADECIMENTOS

A Deus que permitiu o início dessa caminhada e esteve presente ao longo do caminho me suprindo do equilíbrio necessário.

À minha mãe, Iolanda e meus filhos, Wesley, Alexander, Eduardo e Guilherme, que de alguma forma, direta ou indiretamente, e que em muitas vezes inconscientemente me supriram de apoio irrestrito.

À minha eterna amiga, Márcia Maria Bonetti, a qual esteve sempre ao meu lado nos momentos mais difíceis destes últimos anos.

A todos os professores do PROFMAT da UTFPR - câmpus Curitiba, e em especial às professoras Paula Olga Gneri, Mari Sano, Denise de Siqueira e aos professores Ronie Peterson Dario, André Fabiano Steklain, Márcio R. Adames e Roy Wilhelm Probst, os quais se dedicaram para que este momento pudesse existir.

Aos meus amigos do PROFMAT, que formando um grupo muito unido, ajudaram a vencer cada obstáculo desta difícil e gratificante jornada.

Em especial à minha orientadora, Profª Patrícia Hess pela generosidade, paciência e dedicação durante todo período de produção desse trabalho.

À CAPES pela recomendação do PROFMAT por meio do parecer do Conselho Técnico Científico da Educação Superior.

À Sociedade Brasileira de Matemática que na busca da melhoria do ensino de Matemática da Educação Básica viabilizou a implantação do PROFMAT.

*"No mesmo instante em que recebemos pedras em nosso caminho, flores estão sendo plantadas mais longe. Quem desiste não as vê." (William Shakespeare).*

### RESUMO

BATISTA JR., Celso Villela. A matemática nos períodos iniciais dos cursos técnicos e formas de abordagem. 58 f. Dissertação - Programa de Mestrado Profissional em Matemática em Rede Nacional - PROFMAT, Universidade Tecnológica Federal do Paraná. Curitiba, 2019.

Este trabalho consiste em apresentar abordagens de temas básicos da matemática que são de grande relevância nas disciplinas mais aplicadas dos cursos técnicos. Selecionamos os tópicos: expressões numéricas, funções, Teorema de Pitágoras e trigonometria pois são os primeiros conteúdos de matemática vistos pelos alunos de cursos técnicos. Diante de cada proposta de abordagem, são citadas aplicações do respectivo conteúdo e exemplos relacionando o tema com sua aplicação.

Palavras-chave: Funções. Teorema de Pitágoras. Trigonometria. Aplicações.

## **ABSTRACT**

BATISTA JR., Celso Villela. The mathematics in the initial periods of the technical courses and ways of approach. 58 pg. Dissertation - Programa de Mestrado Profissional em Matemática em Rede Nacional - PROFMAT, Universidade Tecnológica Federal do Paraná. Curitiba, 2019.

This work consists on presenting approaches of basic themes in mathematics that are of great relevance in the most applied disciplines of technical courses. We select the topics: numerical expressions, functions, Pythagorean theorem and trigonometry because they are the first mathematical contents seen by students of technical courses. For each approach proposal, applications of the respective content and examples will be cited relating the theme to its application.

Keywords: Functions. Pythagorean Theorem. Trigonometry. Applications.

# LISTA DE ILUSTRAÇÕES

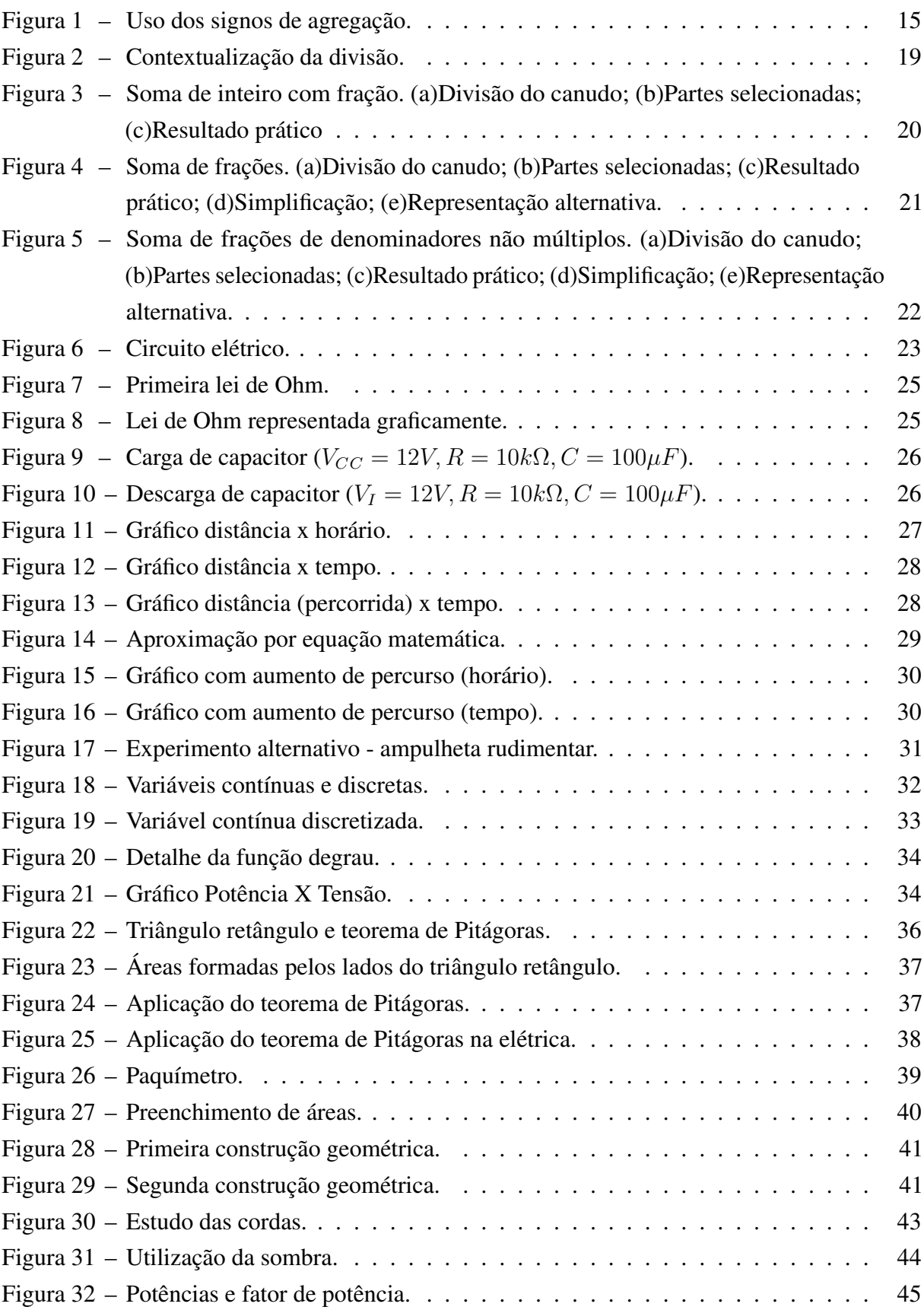

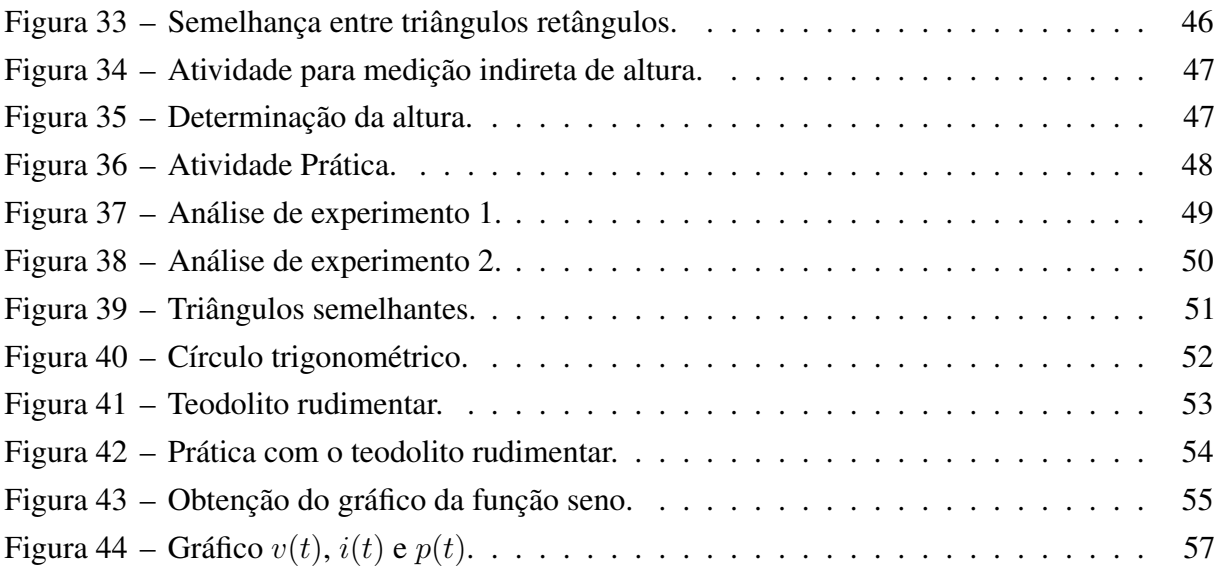

# SUMÁRIO

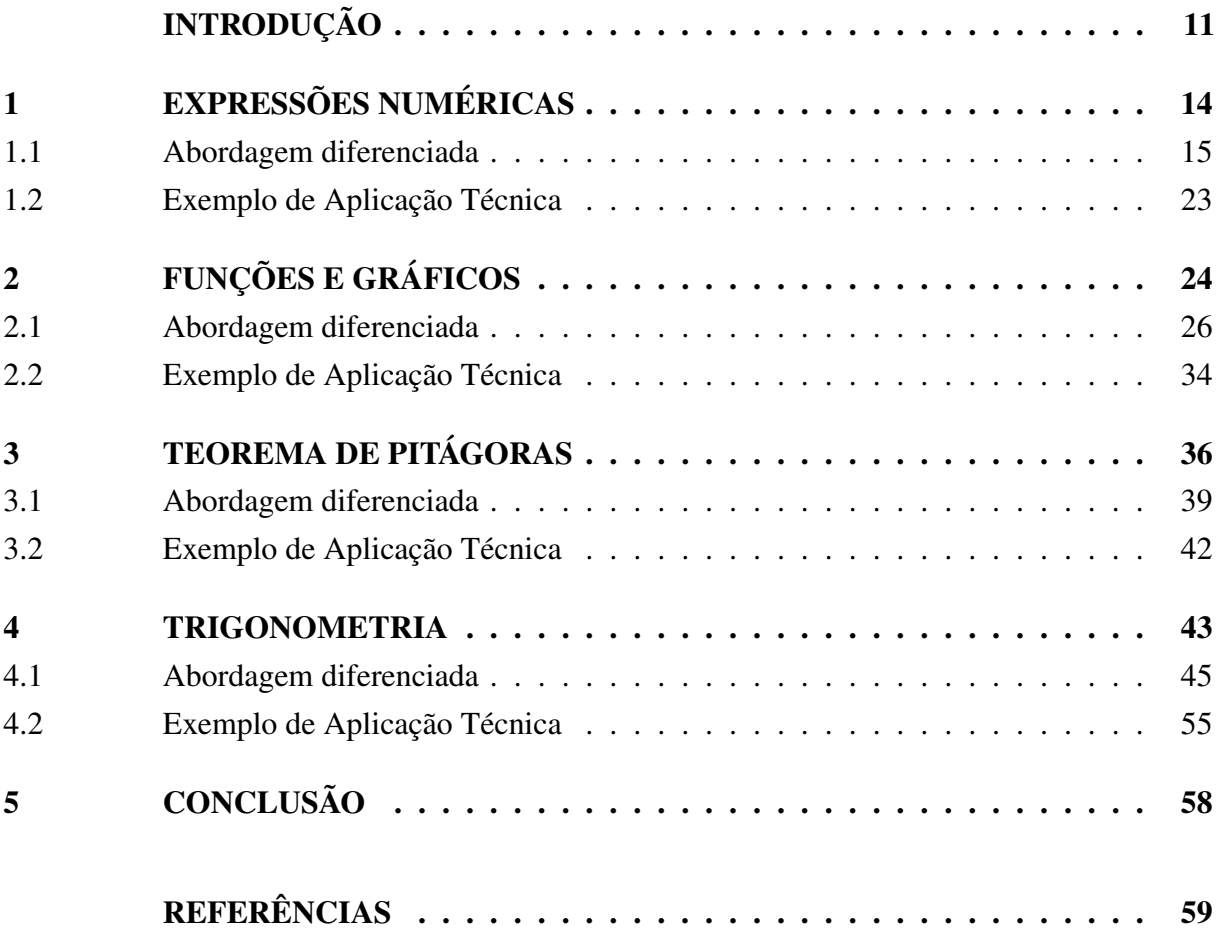

## INTRODUÇÃO

<span id="page-11-0"></span>A importância do estudo das ciências exatas é um consenso, não somente no Brasil, mas em todo o mundo, principalmente nas nações mais avançadas tecnologicamente, e a matemática conceitua-se como uma base geral para praticamente todas as tecnologias.Por outro lado, evidencia-se também a dificuldade em desenvolver o conhecimento matemático nos jovens, principalmente nas fases que correspondem, no Brasil, ao ensino fundamental e médio.

O ensino técnico e profissionalizante, seja a nível médio ou superior, é a base para o desenvolvimento tecnológico de um país, gerando recursos humanos, não somente capazes em manter um nível de industrialização, mas também em gerar inovações tecnológicas impactantes, nas mais diversas áreas de desenvolvimento de uma sociedade.

O ensino técnico é um complemento do regular, sendo o ensino fundamental um prérequisito para o ingresso, enquanto o médio é pré-requisito para a sua conclusão, existindo ainda, os chamados cursos tecnológicos de nível superior, para os quais o ensino médio passa a ser pré-requisito já no ingresso, ou seja, o aluno deverá ter concluído o ensino fundamental para poder iniciar o curso técnico, e ao final deste deverá ter concluído o ensino médio para poder obter o diploma do técnico, enquanto que os cursos tecnológicos são de nível superior, e para tanto é necessário que o aluno ingressante já tenha concluído o ensino médio. De acordo com o portal do Ministério da Educação (MEC), temos as seguintes modalidades previstas:

> Os Cursos Técnicos podem ser desenvolvidos de forma articulada com o Ensino Médio ou serem subsequentes a ele. A forma articulada pode ocorrer integrada com o Ensino Médio, para aqueles estudantes que concluíram o ensino fundamental, ou concomitante com ele, para estudantes que irão iniciar ou estejam cursando o ensino médio. A oferta pode ser tanto na mesma escola quanto em instituições de ensino distintas. Pode, ainda, ser desenvolvida em regime de intercomplementaridade, ou seja, concomitante na forma e integrado em projeto pedagógico conjunto. A forma subsequente destina-se a quem já concluiu o ensino médio [\(BRASIL, 2018\)](#page-59-1).

Logo, desta maneira, temos basicamente as modalidades subsequente, na qual o estudante já concluiu o ensino médio, ou a articulada, na qual o estudante cursa paralelamente o ensino médio e o técnico.

Infelizmente, na prática não é possível afirmar que o aluno do subsequente apresente uma maior facilidade no curso técnico, fato esperado devido a este já possuir a formação do nível médio. É evidente que, o jovem egresso do ensino médio brasileiro, apresenta uma grande dificuldade formativa integralmente, como é demostrada pelo fraco desempenho no PISA (Programme for International Student Assessment), agravando-se ainda mais quando o assunto direciona-se às ciências exatas, sendo a matemática a sua principal representante. O ensino fundamental, por sua vez, também apresenta-se deficiente quando o assunto é a matemática.

Os cursos técnicos industriais, pelas suas particularidades, necessitam que o aluno ingressante apresente certos conhecimentos mínimos na área da matemática, e os ensinos regulares, mesmo o médio, não vêm cumprindo estes requisitos, fato que pode ser comprovado pelo desempenho brasileiro no PISA. Tentando minimizar este problema, cada vez torna-se mais comum, por parte das escolas ditas técnicas, a oferta de cursos de matemática básica, ou similares, a fim de nivelar o conhecimento dos alunos nesta área.

A finalidade deste trabalho é a de fornecer uma referência para o professor, ou seja, não é um material destinado ao aluno, para que este possa aprender em um curto espaço de tempo, assuntos relacionados à matemática e inerentes aos períodos iniciais do curso técnico, de uma forma lúdica e contextualizada.

Também não é a intenção deste trabalho a geração de planos de aula, pois isto é uma tarefa muito particular do professor, a qual, além de se adequar às características deste, deve levar em conta as particularidades da instituição e dos próprios alunos.

Logo, este trabalho tem como finalidade, após o levantamento junto ao corpo técnico de algumas instituições, de assuntos relevantes aos períodos iniciais de alguns cursos técnicos industriais, levar ao professor formas de abordagens contextualizadas e promovendo uma participação mais ativa do corpo discente em sala de aula, criando uma educação mais significativa aos alunos.

Os assuntos escolhidos para análise foram as expressões numéricas, o teorema de Pitágoras, as funções e a trigonometria. A abordagem é baseada em atividades práticas, com participação muito efetiva dos alunos, com a intenção de incentivar o aprendizado, tentando criar um desejo de saber na turma, e sempre incentivando a participação em grupos, ou seja, promovendo o trabalho em equipes.

Embora Paulo Freire tenha atuado mais no EJA (Ensino de Jovens e Adultos), muitos de seus pensamentos são universais, e de acordo com ele:

> "A teoria sem a prática vira 'verbalismo', assim como a prática sem teoria, vira ativismo. No entanto, quando se une a prática com a teoria tem-se a práxis, a ação criadora e modificadora da realidade" [\(FREIRE, 2000\)](#page-59-2).

Em seu artigo "Por que se Ensina Matemática?"[\(D'AMBRÓSIO, 2000\)](#page-59-3), D'Ambrósio defende o uso da modelagem matemática, e que esta se desenvolva à medida que o aprendizado necessite, focando sempre na parte de resolução de problemas. A modelagem a que D'Ambrósio refere-se, pouca relação tem com a discutida na academia, trata-se de modelos práticos do dia a dia. Ele defende a utilização, por exemplo, de dados relativos ao trajeto do aluno para ir da casa à escola, de que o aluno imagine a representação gráfica deste trajeto, mensure a distância percorrida, meça o tempo necessário e até por fim possa determinar a sua velocidade média.

Os temas escolhidos basearam-se em conversas presenciais e informais com professores e instrutores de cursos técnicos das áreas da eletroeletrônica e da mecânica, de instituições públicas e privadas.

Abordamos inicialmente as expressões numéricas, com tarefas práticas e utilizando-se de materias recicláveis para promover atividades de contagem. No segundo capítulo as funções são analisadas, baseando-se na ideia de [\(D'AMBRÓSIO, 2000\)](#page-59-3), porém citando mais algumas atividades possíveis. O teorema de Pitágoras é tratado pelo capítulo 3, sendo simplesmente comprovado através de construções geométricas básicas. Já no último capítulo, a trigonometria é tratada através de construções e de atividades práticas, iniciando com semelhança de triângulos retângulos e chegando até o círculo trigonométrico e a geração do gráfico da função seno.

Em todos os capítulos, e consequentemente para todos os assuntos analisados, temos uma breve introdução ao assunto, aí são apresentadas aplicações na área técnica, justificando a necessidade de aprendizagem do tema, são então apresentadadas formas de abordagens contextualizadas e por fim é mostrado um exercício correlato ao assunto e ao ensino técnico, com a respectiva solução.

Cabe ressaltar que o domínio dos assuntos pelo professor, é um pré-requisito, sendo a teoria matemática sobre cada tema bastante superficial, focando essencialmente nas atividades práticas.

## <span id="page-14-0"></span>1 EXPRESSÕES NUMÉRICAS

Expressão numérica é uma combinação de números, operadores e símbolos gráficos (como colchetes e parênteses), agrupados de forma significativa de modo a permitir a verificação de valores, formas, meios ou fins [\(VIANNA, 1914\)](#page-59-4).

Além de conhecer as operações matemáticas básicas, para resolver uma expressão numérica, é essencial conhecer a ordem correta das operações, ou seja, as suas prioridades.

De acordo com as Diretrizes Curriculares da Educação Básica [\(PARANÁ, 2008\)](#page-59-5), as expressões numéricas são apresentadas aos alunos no 6º ano do ensino fundamental, porém é comum encontrarmos alunos cursando o ensino médio, que ainda apresentam dificuldades em resolver problemas relacionados a elas. A maior dificuldade não está exatamente nas operações matemáticas, mas sim na ordem das operações, onde aparentemente o estudante decorou e não aprendeu efetivamente o mecanismo de solução. Um erro comum entre os alunos, é a de executar as operações na ordem que aparecem, conforme exemplo abaixo.

Solução Incorreta

$$
9 + 3 \times 5 + 10 \div 2 = 12 \times 5 + 10 \div 2
$$
  
= 60 + 10 \div 2  
= 70 \div 2  
= 35

A regra básica para calcular o valor de uma expressão numérica, considerando apenas as 4 operações básicas, é " primeiro as divisões e multiplicações, na ordem em que aparecerem, da esquerda para a direita. Depois as adições e subtrações, na ordem que aparecerem e também da esquerda para a direita." [\(GIOVANNI, 2009\)](#page-59-6). Se ocorrerem potências ou radiciações, elas precedem as multiplicações e divisões, e também devem ser efetuadas na ordem que aparecerem, da esquerda para a direita.

Solução Correta

$$
9+3 \times 5 + 10 \div 2 = 9 + 15 + 10 \div 2
$$
  
= 9 + 15 + 5  
= 24 + 5  
= 29

Além das prioridades de acordo com as operações matemáticas, ainda temos o uso dos chamados signos de agregação, ou seja, os parênteses, colchetes e chaves, os quais determinam que partes da expressão possuem prioridades em relação a outras partes. Estes delimitadores praticamente inserem expressões dentro de expressões, como mostrado na figura [1.](#page-15-0) Vale ressaltar que na matemática computacional, principalmente nas linguagens de programação, os colchetes e chaves são substituídos pelo uso ordenado dos parênteses, conforme mostrado abaixo.

$$
(15 + ((11 - 100 \div 10) + (16 \div 4 - 2) - 1) \times 2 - 10) \times 3
$$

Alguns autores, como Giovanni JR. já nem citam mais as chaves e os colchetes, fazendo referência apenas aos parênteses.

Figura 1 – Uso dos signos de agregação.

<span id="page-15-0"></span>

Fonte: Autoria própria.

Nos cursos técnicos as expressões numéricas são muito presentes, e na área da mecânica podemos aplicá-las por exemplo na contagem de peças e principalmente em operações com dimensões, com aplicações mais frequentes nas disciplinas de metrologia e de desenho técnico, sendo inclusive dispensável a análise das operações de potência e radiciação neste momento. Nos cursos da área de eletroeletrônica, a associação de cargas resistivas, é um bom exemplo de aplicação das expressões numéricas.

#### <span id="page-15-1"></span>1.1 ABORDAGEM DIFERENCIADA

O método de contagem de peças parece ser uma boa alternativa para exemplificar fisicamente a lógica de resolução das expressões numéricas. Recomenda-se a utilização de diferentes peças do cotidiano do aluno, e pensando nos temas transversais, podemos utilizar materiais provenientes do lixo reciclável, como garrafas pets, latinhas e/ou lacres de alumínio, tampa de garrafas, entre tantos outros materiais do gênero que faça parte do dia a dia do aluno.

Inicialmente divide-se os alunos em grupos, os quais devem ser em número igual aos diferentes tipos de materiais coletados, assim sendo, poderia ser formado o grupo das garrafas pets, das latinhas, dos lacres, das tampinhas de garrafas, entre outros possíveis, conforme a suposta divisão mostrada na Tabela [1.](#page-16-0)

Embora a maioria dos alunos consigam resolver corretamente expressões numéricas que envolvam apenas adições e subtrações, realizando os cálculos sem prioridade alguma, isto

|                             | Material             | Quantidade |
|-----------------------------|----------------------|------------|
|                             | Garrafa PET          |            |
| $\mathcal{D}_{\mathcal{L}}$ | Latinha de Aluminio  | 11         |
| 3                           | Lacre de Aluminio    | 20         |
| 4                           | Tampa de garrafa PET | 32         |
| $\overline{\mathbf{5}}$     | Canudos de Plásticos | 18         |
|                             | Total:               |            |

<span id="page-16-0"></span>Tabela 1 – Quantidade de materiais coletados

não significa que eles compreendem o motivo pelo qual eles chegam na solução correta. Logo, pode-se realizar uma tarefa simples para demonstrar que no caso das expressões numéricas, que envolvem apenas adições e subtrações, a ordem em que as operações são realizadas não diferem no resultado.

Podemos começar pela adição, numa tarefa bem básica, mas que pode demonstrar a propriedade comutativa desta operação. No nosso hipotético exemplo, o total de objetos é representado pelo número 89, e podemos realizar diversas somas em ordens aleatórias, inclusive com a participação direta dos alunos. Começamos por escolher um dos grupos para realizar a primeira soma, por exemplo o das latinhas, aí eles começam com as suas quantidades e solicitam aleatoriamente para os demais grupos as suas respectivas quantidades, o professor, por sua vez, deve organizar o quadro negro para montar cada expressão fornecida pelos grupos, assim teremos tantas expressões diferentes quanto ao número de grupos, porém todas com o mesmo resultado. Na Tabela [2](#page-16-1) temos algumas das diferentes possibilidades.

<span id="page-16-1"></span>

|                | Expressão                 | Resultado |
|----------------|---------------------------|-----------|
|                | $8 + 11 + 20 + 32 + 18 =$ | 89        |
| $\mathfrak{D}$ | $11 + 18 + 20 + 8 + 32 =$ | 89        |
| 3              | $20 + 8 + 32 + 18 + 11 =$ | 89        |
| 4              | $32 + 11 + 8 + 18 + 20 =$ | 89        |
| $\mathfrak{H}$ | $18 + 20 + 32 + 8 + 11 =$ | 89        |
|                |                           |           |

Tabela 2 – Soma dos materiais coletados

Podemos, então, incluir a subtração nas expressões. Para isto devemos identificar alguma característica comum dos objetos para exclusão em cada grupo. Como exemplo pode ser utilizada a cor verde, eliminando todos elementos com esta característica e obtendo o número total de materiais cuja cor não seja verde. Supondo a distribuição mostrada na Tabela [3,](#page-17-0) o número buscado seria o 66, pois entre as 89 peças teríamos 23 da cor verde.

Desta maneira podemos montar algumas expressões equivalentes, conforme as mostradas abaixo, entre diversas outras possíveis.

Fonte: Autoria própria.

Fonte: Autoria própria.

<span id="page-17-0"></span>

|   | Material             | Quantidade   Cor verde |  |
|---|----------------------|------------------------|--|
|   | Garrafa PET          |                        |  |
|   | Latinha de Aluminio  | 11                     |  |
|   | Lacre de Aluminio    | 20                     |  |
|   | Tampa de garrafa PET | 32                     |  |
| 5 | Canudos de Plásticos | 18                     |  |
|   | Total:               |                        |  |

Tabela 3 – Materiais coletados - cor verde

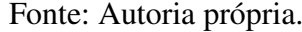

- a)  $8 + 11 + 20 + 32 + 18 3 2 8 9 1 = 66$
- b)  $8 3 + 11 + 18 9 + 20 8 1 + 32 2 = 66$
- c)  $18 + 8 9 8 2 3 + 11 1 + 20 + 32 = 66$
- d)  $32 3 2 8 9 + 18 1 + 8 + 11 + 20 = 66$
- e)  $8 + 11 1 + 20 + 32 3 2 + 18 8 9 = 66$

Estes cálculos podem ser feitos através de uma dinâmica em turma, podendo inclusive estimular o uso de calculadoras, aplicativos ou planilhas eletrônicas, de forma que os alunos participem dos cálculos, como no caso anterior, e mostrando que das diversas formas o resultado sempre será o mesmo. Podemos solicitar a cada grupo que calculem o total de objetos que possuem, e verifiquem quantos deles possuem a característica escolhida (a cor verde), e assim obtendo a seguinte expressão:

$$
8 - 3 + 11 - 2 + 20 - 8 + 32 - 9 + 18 - 1 = 66
$$

Ainda, perguntar inicialmente a todos os grupos o total de objetos em cada grupo e depois perguntar a quantidade de elementos com a característica escolhida, obtendo assim, a expressão a) citada acima.

Desta maneira, como todas as expressões chegam ao mesmo resultado, espera-se que os alunos entendam que a ordem de execução da adição e da subtração não altera o resultado, logo não possuem prioridades entre si.

Para contextualizar o caso da multiplicação pode-se criar grupos de elementos e distribuílos aos alunos de cada grupo, como o exemplo da Tabela [4.](#page-18-0)

Vamos pegar o grupo dos lacres de alumínio para tentarmos entender a dinâmica da Tabela [4.](#page-18-0) O grupo é formado por 3 alunos e possui um total de 20 lacres, e pela tabela são dados 5 lacres para cada aluno do grupo, ou seja, temos 15 lacres dos 20 totais. Os 5 restantes ficam sobre a mesa, sem um dono individual, e sim pertencente ao grupo como um todo. Logo, para

<span id="page-18-0"></span>

| Item | Material             | Quantidade | Peças por aluno | $\mathsf{N}^{\mathsf{o}}$ alunos | Expressão     |
|------|----------------------|------------|-----------------|----------------------------------|---------------|
|      | Garrafa PET          |            |                 |                                  | $2+3\times 2$ |
|      | Latinha de Aluminio  |            |                 |                                  | $2+3\times3$  |
|      | Lacre de Aluminio    | 20         |                 |                                  | $5+3\times 5$ |
|      | Tampa de garrafa PET | 32         |                 |                                  | $5+9\times3$  |
|      | Canudos de Plásticos |            |                 |                                  | $4+2\times7$  |

Tabela 4 – Materiais distribuídos nos grupos aos alunos

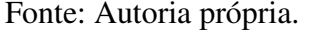

expressar o total de lacres do grupo devemos somar as quantidades de cada aluno e a comum ao grupo, e como são 3 alunos, e que cada aluno ficou com 5 lacres, sobrando 5 na mesa, temos a expressão  $(5 + 3 \times 5)$ .

Esta mesma lógica se estende aos demais grupos, e assim, analisando a Tabela [4,](#page-18-0) obtemos a seguinte expressão:

$$
2 + 3 \times 2 + 2 + 3 \times 3 + 5 + 3 \times 5 + 5 + 9 \times 3 + 4 + 2 \times 7 = 89
$$

Neste caso a intenção é de mostrar ao aluno que o objetivo é calcular a quantidade total de objetos, e para isso é necessário somar elementos com elementos, não fazendo sentido somar números que representam elementos com números que representam grupos de alunos, necessitando antes, determinar a quantidade total de elementos nos grupos.

No caso da tampa de garrafa PET, por exemplo, a qual possui 32 elementos, na expressão  $(5+9\times3)$  o único número que representa diretamente os elementos é o "5" pois o "9" representa a quantidade de alunos e o "3" o número de elementos de cada aluno. Como o correto é somente somar elementos com elementos, antes de efetuar a soma é necessário determinar o total de elementos dos alunos, e para isto a multiplicação deve ser efetuada antes. Essa mesma análise pode ser estendida para a expressão completa, na qual os números em negrito representam o número de alunos e não diretamente o número de elementos.

Para contextualizar a divisão precisaríamos de um material fácil de particionar, logo para entendermos a dinâmica podemos utilizar o grupo de canudos plásticos. Este grupo possui um total de 18 canudos, supondo que sejam 9 brancos e 9 de outras cores. Vamos supor ainda, que pegássemos 5 dos canudos brancos e os particionássemos em 3 partes cada canudo. Ficaríamos com 4 canudos brancos inteiros e 15 partes de canudos brancos, conforme a Figura [2.](#page-19-0)

A partir desses dados vamos criar uma expressão, a partir do número total de canudos, para determinar o número de canudos coloridos, ou seja, devemos chegar ao valor de 9 canudos. Esta expressão ficaria assim:

$$
18 - 15 \div 3 - 4 = 18 - 5 - 4 = 9
$$

<span id="page-19-0"></span>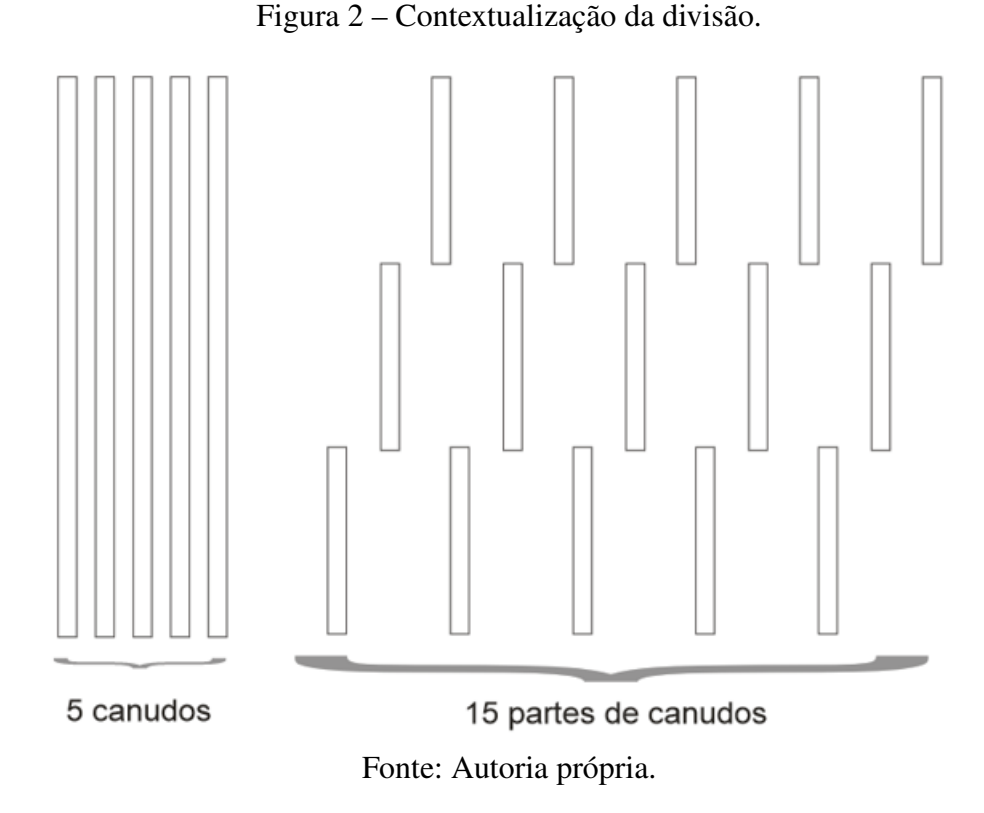

Alguns poderiam erroneamente chegar ao valor de (-3), caso realizassem as operações como aparecessem, mas precisamos analisar o que realmente a expressão nos diz. O número 18 representa o número total de canudos e o número 4 os canudos brancos inteiros, logo temos que ambos, o 18 e o 4 representam canudos. Já o número 15 representa a quantidade de peças não inteiras, pois como pegamos 5 canudos e tendo dividido cada um em 3 partes, resultando em 15 partes. O número 3 por sua vez, representa em quantas partes cada canudo foi dividido. Seria o mesmo que dizer que temos 15 partes de 1/3 de canudo. O mais importante é de que o aluno entenda o motivo pelo qual não pode efetuar as subtrações, (18 - 15) e nem a (3 – 4), antes de efetuar a divisão. Isto porque nem o 15 e nem o 3 representam alguma quantidade de canudos inteiros, agora o resultado da divisão sim, esta representa canudos, tendo que agrupar as 15 peças em grupos de 3 peças para poder representar os canudos que foram cortados, e aí sim, a partir do resultado da divisão podemos corretamente proceder com as subtrações.

De forma análoga, cabe aqui ao professor criar alguma outra dinâmica que envolva conjuntalmente as operações de multiplicação e divisão, a fim de demonstrar que o resultado da expressão independe da ordem de suas execuções.

Já o uso dos parênteses, colchetes e chaves podem ser contextualizados com a utilização, por exemplo, de dois grupos de canudos iguais ao utilizado na divisão, resultando na expressão  $2 \times (18 - 15 \div 3 - 4)$ , fazendo sentido o uso dos parênteses, pois primeiro precisamos calcular o valor total de cada grupo e depois expandi-lo para o total de 2 grupos através da multiplicação.

Podemos aproveitar a atividade da divisão para contextualizar algumas operações com

frações. Podemos utilizar como material de apoio os canudos plásticos, devido a facilidade tanto de obtenção como de sua divisão física. A proposta é distribuir canudos para todos os grupos, para que haja uma maior participação.

Vamos começar pela soma de inteiros com frações, e para isso podemos exemplificar com a expressão:

$$
2+\frac{1}{3}
$$

Para isso precisamos solicitar que os alunos peguem 3 canudos, sendo que um deverá ser cortado em 3 partes iguais, conforme a dinâmica da Figura [3\(](#page-20-0)a).

<span id="page-20-0"></span>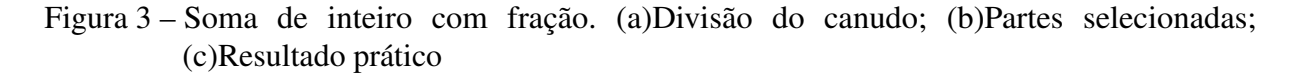

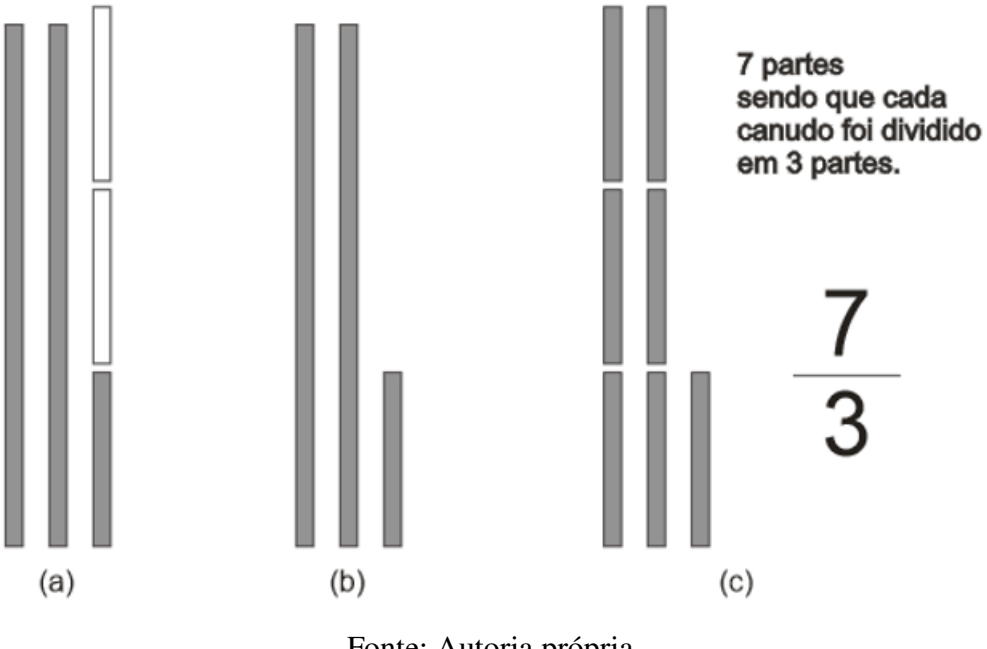

Fonte: Autoria própria.

A questão aqui é mostrar que não podemos somar pedaços de canudos com canudos inteiros, porém podemos somar pedaços com pedaços, desde que sejam do mesmo tamanho. Logo, conforme a Figura [3\(](#page-20-0)c), podemos dividir os 2 canudos inteiros, cada qual em 3 partes, resultando 6 partes de canudos. Agora somando todas as partes, teremos 7 partes, sendo que cada uma representa a terça parte de um canudo, ou seja, teremos  $\frac{7}{3}$  de canudos. Numericamente, efetuamos a soma através do uso do MMC(mínimo múltiplo comum) entre os denominadores, ou seja,

$$
2 + \frac{1}{3} = \frac{2}{1} + \frac{1}{3} = \frac{3 \cdot 2 + 1 \cdot 1}{3} = \frac{6+1}{3} = \frac{7}{3}
$$

Notamos que ao calcularmos o MMC estamos encontrando um valor em comum para a divisão dos canudos, e ao determinarmos os numeradores estamos contabilizando o total de partes que ficaram. O importante é ligar as operações matemáticas com as da atividade manual, dando-as um significado mais expressivo.

Agora podemos utilizar um exemplo de soma de frações em que os denominadores sejam múltiplos. Podemos usar como exemplo a expressão:

$$
\frac{2}{3}+\frac{5}{6}
$$

Vamos ilustrar a atividade, conforme a Figura [4.](#page-21-0)

<span id="page-21-0"></span>Figura 4 – Soma de frações. (a)Divisão do canudo; (b)Partes selecionadas; (c)Resultado prático; (d)Simplificação; (e)Representação alternativa.

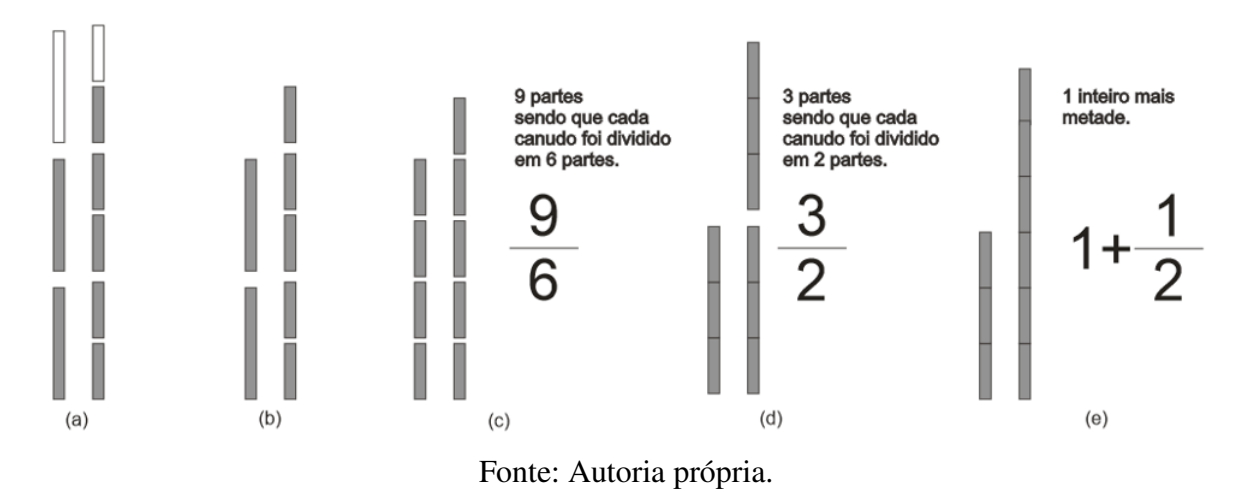

Nesta atividade notamos que as partes não podem ser somadas diretamente, pois são de tamanhos diferentes, precisando então, tentar criar partes de mesmo tamanho antes de efetuar a adição para obter a soma. Neste caso, as partes menores correspondem exatamente a metade das maiores, Figura [4\(](#page-21-0)b), logo basta dividir as maiores ao meio, totalizando 9 partes iguais (Figura [4\(](#page-21-0)c)) e aí sim chegarmos ao resultado correto, conforme desenvolvimento numérico abaixo.

$$
\frac{2}{3} + \frac{5}{6} = \frac{2 \cdot 2 + 1 \cdot 5}{6} = \frac{4 + 5}{6} = \frac{9}{6}
$$

Podemos expandir ainda esta atividade, demonstrando que o resultado pode ser reduzido para 3  $\frac{3}{2}$  ou então ser expresso como uma soma de inteiro e fração (1 + 1  $\frac{1}{2}$ ), conforme as Figuras  $4(d) e 4(e)$  $4(d) e 4(e)$  $4(d) e 4(e)$  $4(d) e 4(e)$ .

Por fim, podemos utilizar um exemplo cujos denominadores não sejam múltiplos, precisando encontrar um múltiplo comum para podermos efetuar as novas divisões das partes. Podemos trabalhar com a soma das seguintes frações:

$$
\frac{2}{3} + \frac{4}{5}
$$

A Figura [5](#page-22-0) ilustra a atividade.

<span id="page-22-0"></span>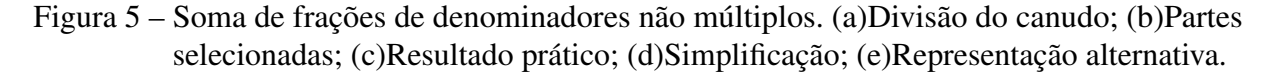

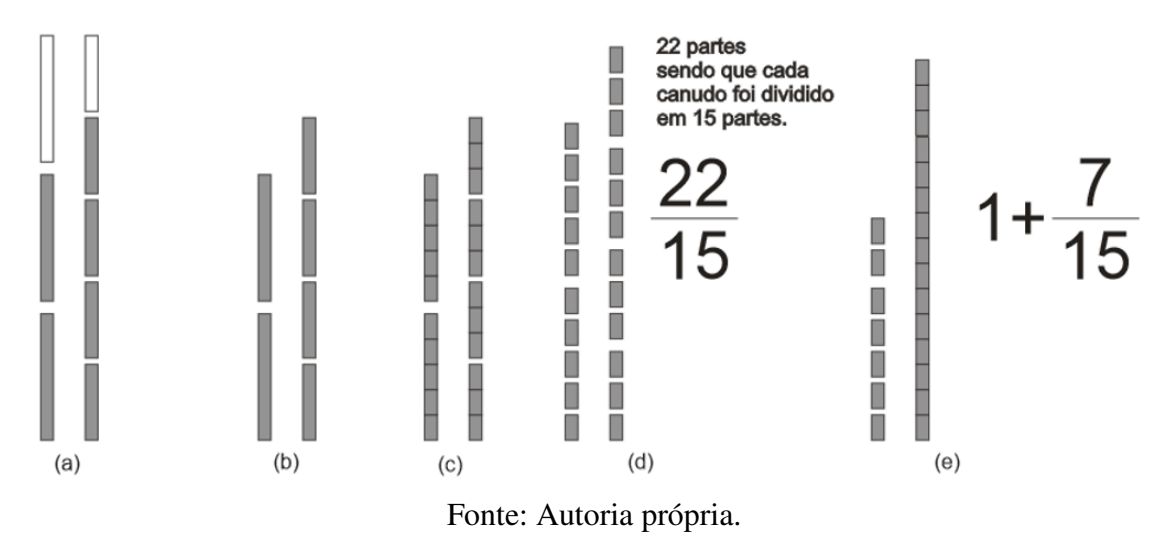

Neste caso não podemos também somar as partes, pois as mesmas têm dimensões distintas, e diferentemente do caso anterior, não basta trabalharmos somente em um dos tipo das partes, tendo que trabalhar em ambos os tipos. Isto ocorre porque os denominadores não são múltiplos entre si, necessitando então, encontrar um múltiplo comum aos dois denominadores, que neste caso é o número 15. Precisamos dividir as partes maiores em 5 partes e as menores em 3 partes, fazendo com que cada nova parte resultante corresponda a  $\frac{1}{15}$  do canudo. Conforme a Figura [5\(](#page-22-0)d), obtemos 22 partes, ou como resultado o valor de  $\frac{22}{15}$ , e conforme a Figura 5(e) este valor pode também ser representado pela soma de 1 + 7  $\frac{1}{15}$ . Numericamente esta operação ficaria assim:

$$
\frac{2}{3} + \frac{4}{5} = \frac{5 \cdot 2 + 3 \cdot 4}{15} = \frac{10 + 12}{15} = \frac{22}{15}
$$

Ainda é possível, caso o professor sinta a necessidade, aproveitar estas práticas para inserir o conceito de números irracionais nos alunos, com segmentos incomensuráveis. Inclusive podemos expandir este conceito e sua importância no momento da abordagem da trigonometria, onde é possível utilizar distâncias muito grandes, como é o caso da astronomia, onde erros de aproximação não podem ser considerados desprezíveis.

## <span id="page-23-1"></span>1.2 EXEMPLO DE APLICAÇÃO TÉCNICA

<span id="page-23-0"></span>Na área eletroeletrônica, em corrente contínua, é comum representarmos os equipamentos elétricos atarvés de resistências, e um dado importante é a corrente elétrica consumida por estes circuitos, logo podemos apresentar, como aplicação prática, o cálculo da corrente total consumida pelo circuito representado pela Figura [6.](#page-23-0)

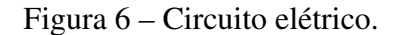

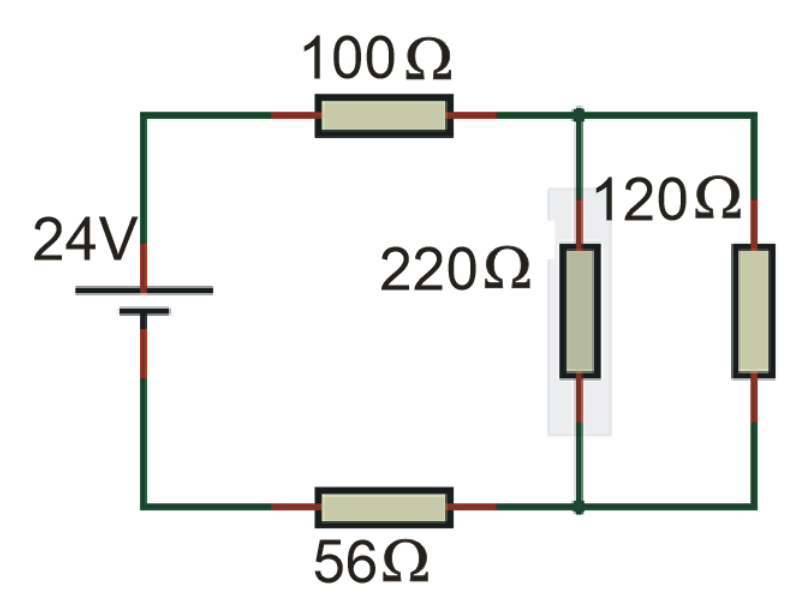

Fonte: Autoria própria.

Para calcularmos a corrente (*I*) do circuito, primeiramente precisamos calcular a resistência equivalente (*REQ*), onde a notação "//"é utilizada para representar uma conexão de resistências em paralelo, onde  $a//b = \frac{a.b}{(a+b)}$ (*a*+*b*) , e então podemos aplicar a lei de Ohm com a tensão  $(V)$  da fonte, assim:

$$
R_{EQ} = 100 + 220 // 120 + 56
$$
  
= 100 + 220.120 ÷ (220 + 120) + 56  
= 233, 647 Ω

 $\text{Como } I =$ *V*  $\overline{R_{EQ}}$ , segue que:

$$
I = \frac{V}{R_{EQ}} = \frac{24}{233,64} = 0,102719A
$$

Portanto temos que  $I = 102, 719mA$ .

# <span id="page-24-0"></span>2 FUNÇÕES E GRÁFICOS

Matematicamente, e de uma maneira muito geral, podemos dizer que função é um tipo de relação entre dois conjuntos. Mais formalmente, [\(LEONARDO, 2016\)](#page-59-7) define função como:

> Considerando dois conjuntos, A e B, não vazios, dizemos que f é uma função de A em B (ou que y é uma função de x) se, e somente se, para cada elemento x de A existe, em correspondência, um único elemento y em B. Indicando esta função assim: f:  $A \rightarrow B$ , lendo " função f de A em B". [\(LEONARDO, 2016\)](#page-59-7)

De acordo com as Diretrizes Curriculares da Educação Básica [\(PARANÁ, 2008\)](#page-59-5) as funções fazem parte do 9º ano do ensino fundamental, porém de uma maneira mais intuitiva e menos formal, sendo realmente abordadas de uma forma mais completa no 1º ano do ensino médio.

Embora [\(YOUSSEF, 2015\)](#page-59-8) faça uma boa contextualização de funções, utilizando-se da relação de preços de produtos e suas quantidades, mostrando que o preço final aumenta com o aumento da quantidade de produtos adquiridos, os alunos apresentam muita dificuldade em aplicações reais. A substituição dos simbólicos "x" e "y" por grandezas físicas não parece ser tão trivial aos alunos que ingressam nos cursos técnicos, os quais normalmente usam diversas grandezas físicas, como comprimento, velocidade, tempo, resistência, entre muitas outras.

As funções estão presentes com muita frequência tanto nos cursos voltados à mecânica como os da área de eletroeletrônica, sendo que nos cursos integrados as dificuldades são mais evidentes, nos quais os alunos ingressam apenas com o ensino fundamental, onde normalmente obtém apenas uma noção superficial do assunto. A representação gráfica, assim como a sua interpretação, também é utilizada com muita frequência nos cursos técnicos, ponto de difícil assimilação para os alunos.

A própria lei de Ohm, para ser mais específico a 1ª lei de Ohm, que relaciona a corrente elétrica num circuito fechado, com a tensão e a resistência elétrica deste circuito, é um exemplo de aplicação de funções nos cursos técnicos, embora seja difícil encontrar uma abordagem deste tipo. A Figura [7](#page-25-0) ilustra a lei de Ohm em um circuito elétrico, onde a corrente (I) varia em função da tensão (V) aplicada sob uma resistência (R).

Notamos que a lei de Ohm pode ser representada por uma função afim, onde o coeficiente linear é nulo (b=0) e o angular corresponde ao inverso da resistência ( $a = \frac{1}{6}$  $\frac{1}{R}$ ). Podemos abordar graficamente esta relação, conforme a Figura [8,](#page-25-1) onde a inclinação da reta varia inversamente com o valor da resistência.

Figura 7 – Primeira lei de Ohm.

<span id="page-25-0"></span>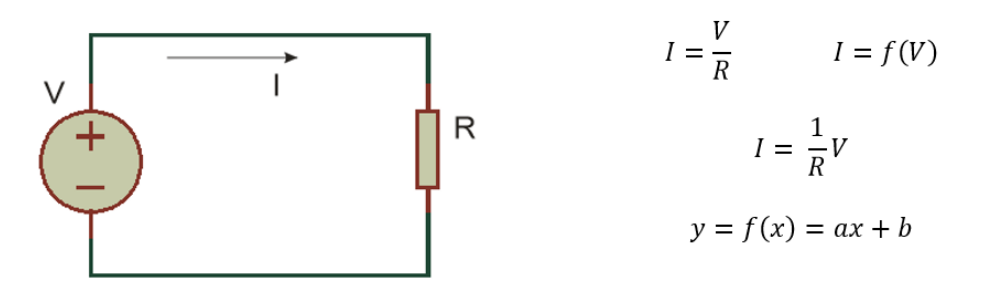

Fonte: Autoria própria.

<span id="page-25-1"></span>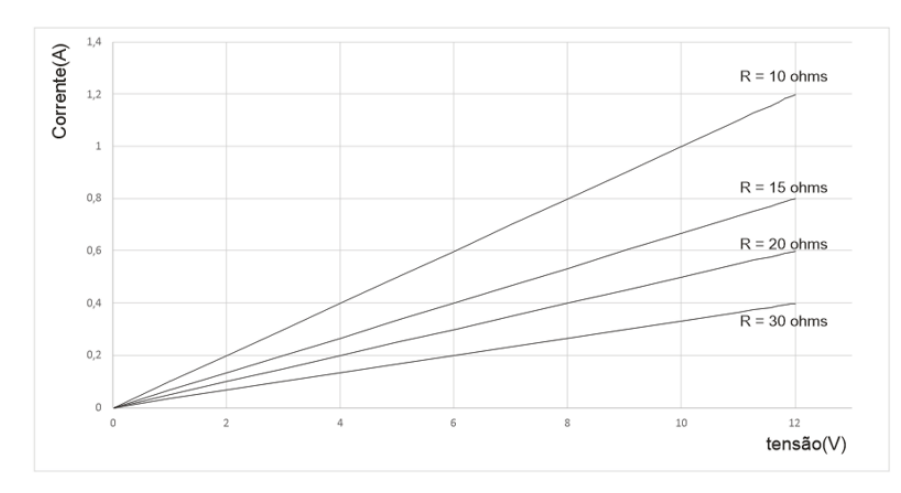

Figura 8 – Lei de Ohm representada graficamente.

Fonte: Autoria própria.

A lei de Ohm é abordada já no início dos cursos técnicos da área eletroeletrônica, mas não é o único assunto do 1º semestre, para o curso subsequente, ou do 1º ano, para o curso integrado, a relacionar funções com o aprendizado técnico. As funções trigonométricas, principalmente o seno, são utilizadas exaustivamente na análise de circuitos de corrente alternada, enquanto a função exponencial, a qual apresenta uma variável como expoente, é utilizada para análise em circuitos relacionados à carga e descarga de capacitores. A Figura [9](#page-26-0) demonstra um circuito RC (resistor-capacitor), o gráfico da função de carga e sua equação matemática.

Assim como a carga, o fenômeno de descarga do capacitor pode ser representado por uma função exponencial, conforme a Figura [10.](#page-26-1)

As aplicações relativas às funções trigonométricas serão tratadas em capítulo específico.

<span id="page-26-0"></span>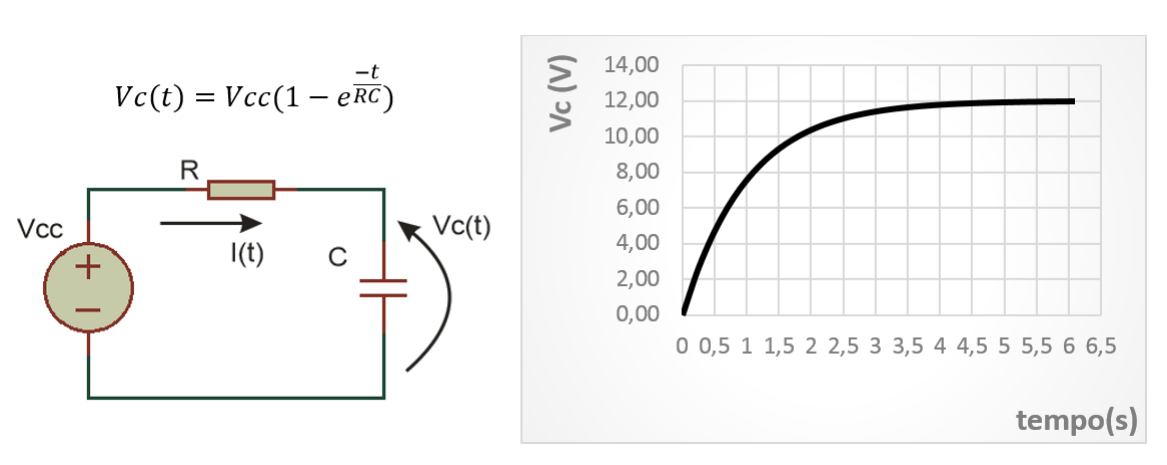

Figura 9 – Carga de capacitor ( $V_{CC} = 12V, R = 10k\Omega, C = 100\mu F$ ).

#### Fonte: Autoria própria.

Figura 10 – Descarga de capacitor ( $V_I = 12V$ ,  $R = 10k\Omega$ ,  $C = 100\mu F$ ).

<span id="page-26-1"></span>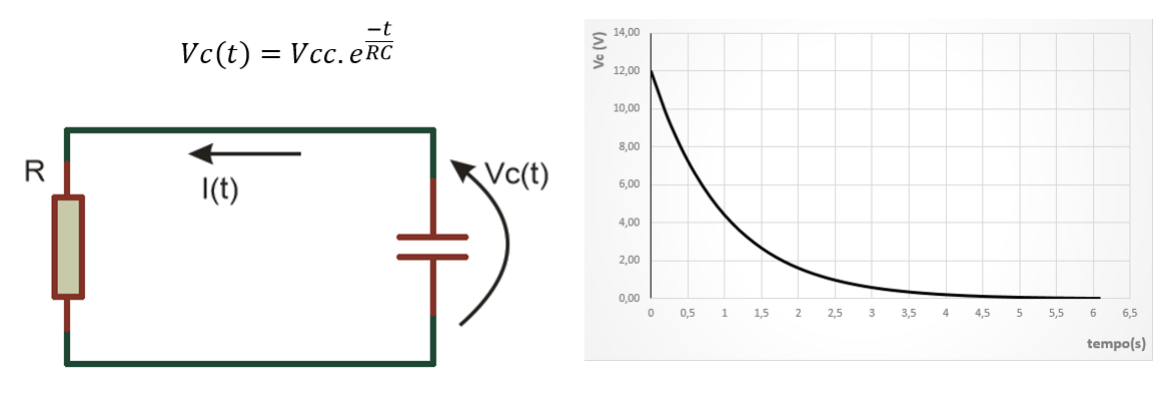

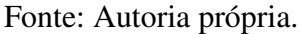

#### <span id="page-26-2"></span>2.1 ABORDAGEM DIFERENCIADA

A utilização do celular como ferramenta para execução dos experimentos, parece ser uma boa tática para provocar o interesse do aluno sobre o assunto estudado. Praticamente todo jovem possui um aparelho celular e sua utilização parece ser bem viável para a contextualização das funções.

A distância do aluno, a partir do momento que sai de casa, até a escola varia em função do tempo (*d* = *f*(*t*)), e com a utilização de aplicativos móveis de localização, como Google Maps, HERE WeGo, Waze, entre outros similares, é possível criar uma boa dinâmica em torno do assunto em uma sala de aula.

A ideia inicial, baseado em D'Ambrósio, é que os alunos escolham algum aplicativo de localização de seu gosto e, ao sair de casa o iniciasse e periodicamente registrassem o horário e a distância percorrida e/ou a restante para chegar ao destino, resultando assim numa tabela que hipoteticamente poderia ser igual à Tabela [5.](#page-27-1)

| Horário | Distância(m) |
|---------|--------------|
| 7:15    | 635          |
| 7:17    | 510          |
| 7:20    | 300          |
| 7:23    | 110          |
| 7:25    |              |

<span id="page-27-1"></span>Tabela 5 – Distância do aluno até a escola

Fonte: Autoria própria.

Através desta tabela podemos analisar a dependência da distância em relação ao tempo e inclusive plotar um gráfico no plano cartesiano, conforme Figura [11,](#page-27-0) cujo horário representaria as abcissas (*X*) e a distância as ordenadas (*Y* ). O interessante seria que o professor também participasse, com a sua tabela utilizando-a como exemplo no quadro e cada aluno, ou grupo de alunos utilizassem as suas, obtendo-se diversos casos diferentes.

Figura 11 – Gráfico distância x horário.

<span id="page-27-0"></span>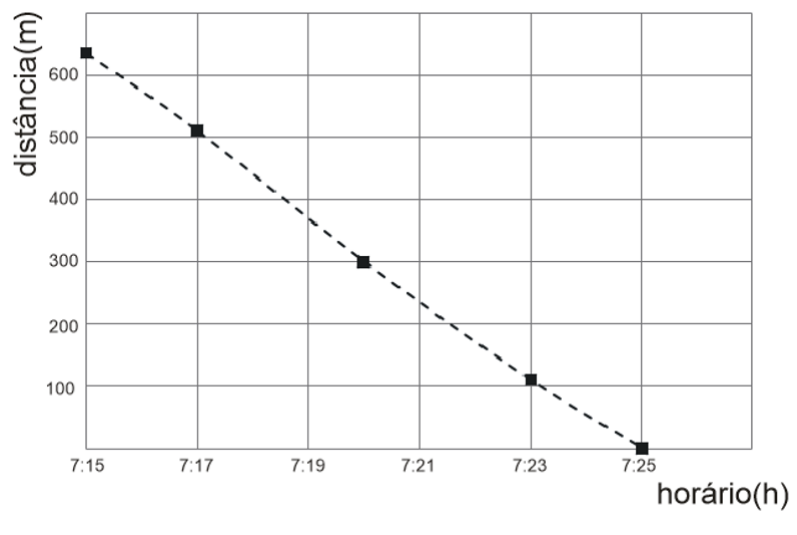

Fonte: Autoria própria.

Aqui há a necessidade de ressaltar que a função é representada, na Figura [11,](#page-27-0) pelos pontos que correspondem à tabela e que a reta tracejada representa uma tendência de continuidade, porém que não necessariamente representa a verdade, sendo que neste caso é uma estimativa computacional. Um exemplo disto pode ser visto na Figura [12,](#page-28-0) onde adicionamos uma possível informação nova à tabela inicial.

Podemos ver que, agora a linha de tendência foi alterada, com a inserção desta nova informação, a qual ocorreu entre 2 e 3 minutos após o aluno sair de casa, podendo significar uma parada no trajeto, onde a distância não se altera, durante a variação do tempo. Esta parada pode ser contextualizada por diversos acontecimentos, como espera de uma condução, espera em semáforo ou até mesmo encontro de algum amigo no percurso.

<span id="page-28-0"></span>700 distância (m) 600 tempo Distância  $(min)$  $(m)$ 500  $\Omega$ 635 400 510  $\overline{2}$ 510  $\overline{\mathbf{3}}$ 300 5 300 8 110 200 10  $\mathbf 0$  $100$  $\boldsymbol{0}$  $\overline{2}$ 5 6 9  $10$  $\overline{0}$  $\mathbf{1}$  $\overline{3}$  $\overline{4}$  $\overline{7}$ 8 tempo (min)

Figura 12 – Gráfico distância x tempo.

Fonte: Autoria própria.

Aqui o importante é mostrar aos alunos que a função realmente é representada pelos pontos, e que a linha somente representa uma tendência e não necessariamente a verdade. Ainda é possível levantar a questão sobre o aumento do número de amostras, representadas pelos pontos, o qual tende a aproximar a representação gráfica com a realidade. Notamos ainda que a variável do eixo das abcissas foi modificada, porém sem perder o seu significado, deixando de representar o horário para representar o tempo de percurso.

Por outro lado, a tabela [5](#page-27-1) também poderia ser transformada, ou melhor apresentada de uma forma diferente, pela qual passaria a representar o tempo de percurso e a distância percorrida, conforme a figura [13.](#page-28-1)

<span id="page-28-1"></span>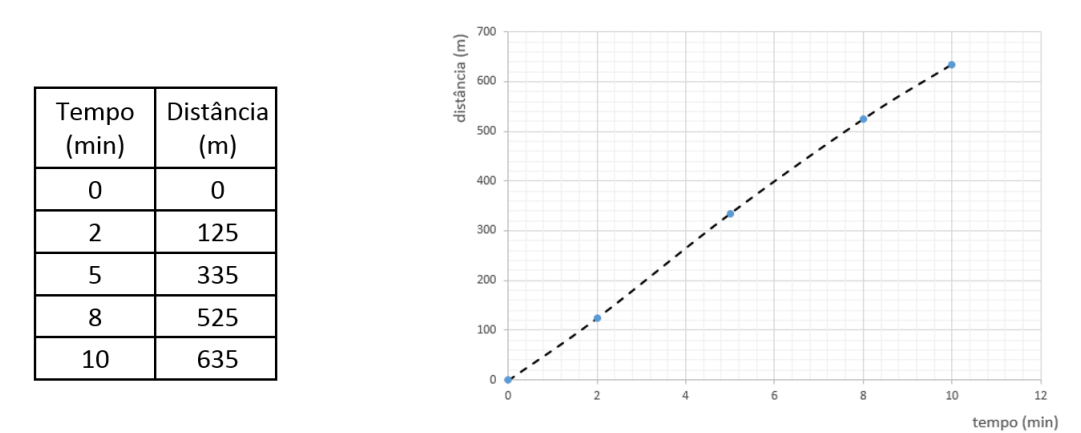

Figura 13 – Gráfico distância (percorrida) x tempo.

Fonte: Autoria própria.

Agora temos o mesmo fato representado de outra forma, mas não que isto altere os acontecimentos iniciais, apenas uma diferente forma de representação, e isto pode ser aproveitado pelo professor para uma reflexão sobre funções crescentes e decrescentes, onde na primeira teremos  $d(t) < d(t + \epsilon)$  e na segunda  $d(t) > d(t + \epsilon)$ , para um  $\epsilon > 0$ .

Ainda com este experimento, podemos encontrar uma equação matemática que represente de uma forma satisfatória essa função, conforme a Figura [14.](#page-29-0)

<span id="page-29-0"></span>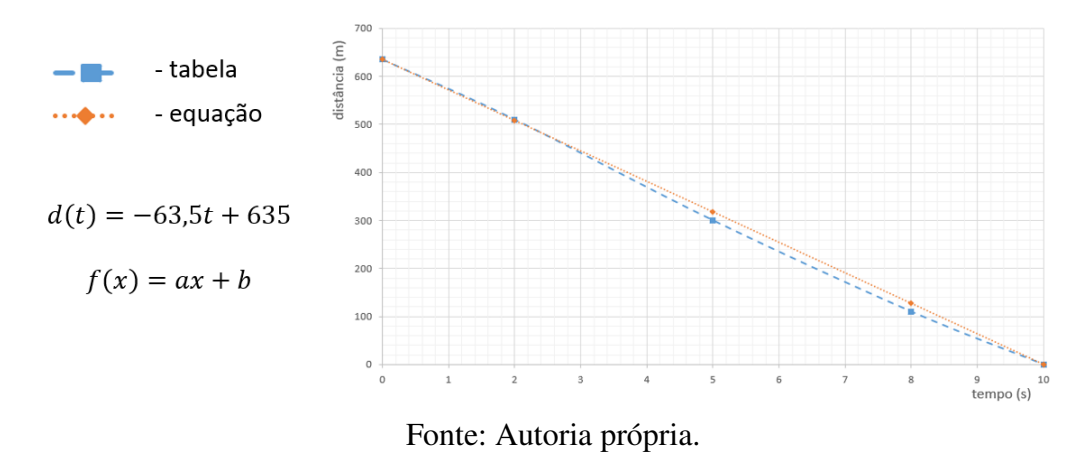

Figura 14 – Aproximação por equação matemática.

Notamos que a função afim encontrada, aproxima-se em muito da função obtida na prática, e neste momento podemos ressaltar a importância disso, pois podemos estimar valores para a variável dependente, distância, conforme atribuímos valores para o tempo, diferentes daqueles coletados. Por exemplo, pela função original não temos informação alguma a respeito do tempo de 3 minutos, mas aplicando-o à equação levantada, obteremos uma estimativa de 444,5 metros. Embora não possamos afirmar com certeza que seja esta a distância aos 3 minutos, há possibilidade que este valor esteja muito próximo do valor real.

Podemos encontrar, também uma equação que represente a função da Figura [13](#page-28-1) e inclusive trabalhar com variações do coeficiente angular (a), mostrando que com a sua alteração mudamos a inclinação da reta, representando que o aluno chegue mais cedo ou mais tarde, em relação aos dados originais, ou seja, significando fisicamente uma variação na velocidade de deslocamento do aluno.

Cabe ainda ao professor ser criativo e criar situações hipotéticas afim de explorar mais o assunto. Podemos assumir que um determinado aluno tenha pernoitado na residência de um amigo, mais distante do que a sua, em relação à escola, porém continuamos a admitir que o ponto de referência como tempo zero seja a sua casa. A Figura [15](#page-30-0) representa esta situação.

Podemos alterar a variável independente, de horário para tempo e teremos algo como na Figura [16.](#page-30-1)

Neste caso podemos explorar o conceito de coeficiente linear (b), que no caso tem o valor de 250 e também da equação da reta.

<span id="page-30-0"></span>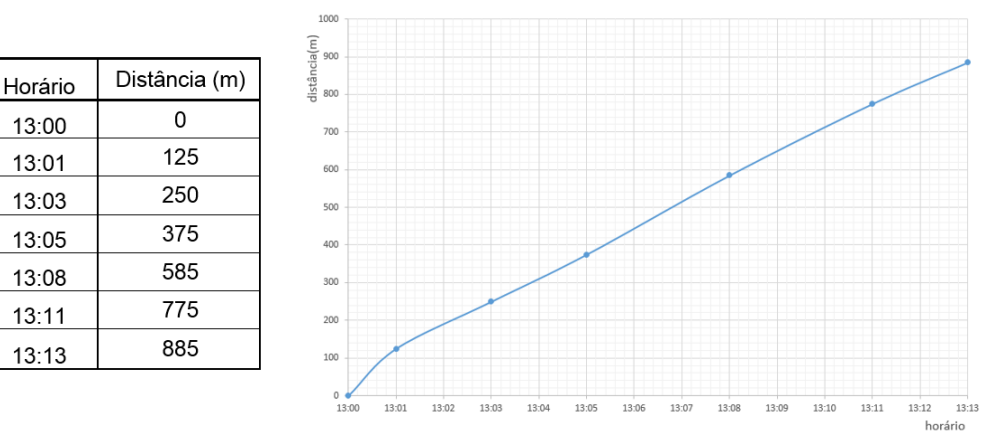

Figura 15 – Gráfico com aumento de percurso (horário).

Fonte: Autoria própria.

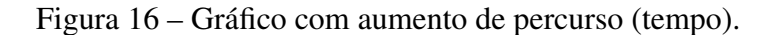

<span id="page-30-1"></span>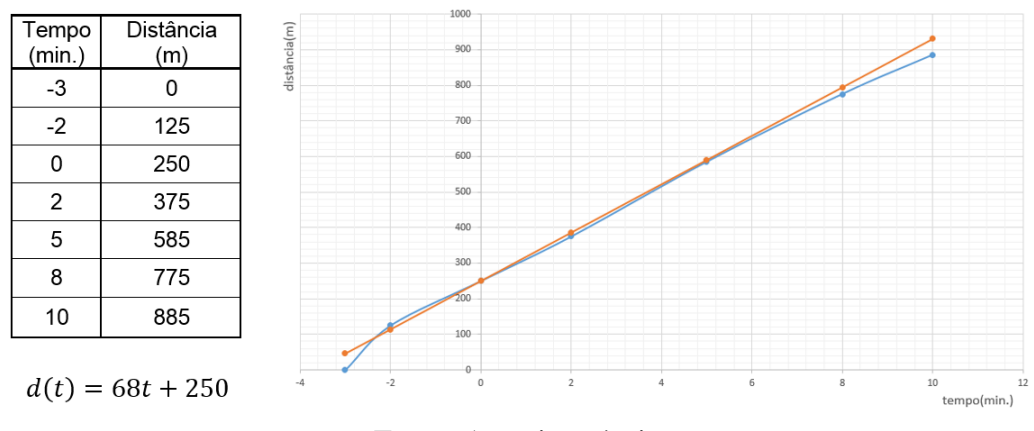

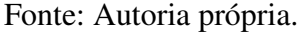

Outra atividade interessante é propor ao aluno que crie uma tabela com a variação da temperatura ambiente durante o dia, talvez de hora em hora, e para isto utilizar o próprio celular para avisá-lo periodicamente sobre a necessidade de verificar através de algum aplicativo ou site a temperatura da sua região, sendo que para gerar dados diferentes, cada aluno ou grupo de alunos poderia pegar uma grande cidade do Brasil ou mundial, obtendo-se a variação de temperatura em várias regiões diferentes.

O inconveniente dessas tarefas vem da necessidade em contar com a colaboração dos alunos para a coleta de dados, cuja falta dela poderá prejudicar a aula. Algumas atividades podem ser feitas inclusive na escola, sendo o tempo uma ótima variável independente, pois permite a utilização do celular pelo aluno e ainda garante que a relação seja uma função.

Sugerimos ainda, uma outra atividade prática. É possível graduar, de maneira rudimentar uma vasilha qualquer com a fixação de uma régua no seu exterior, e utilizando-se de gotejadores

<span id="page-31-0"></span>ou canudos adaptados em tampas de garrafas, promover a passagem de líquidos lentamente para as vasilhas graduadas, conforme a Figura [17.](#page-31-0)

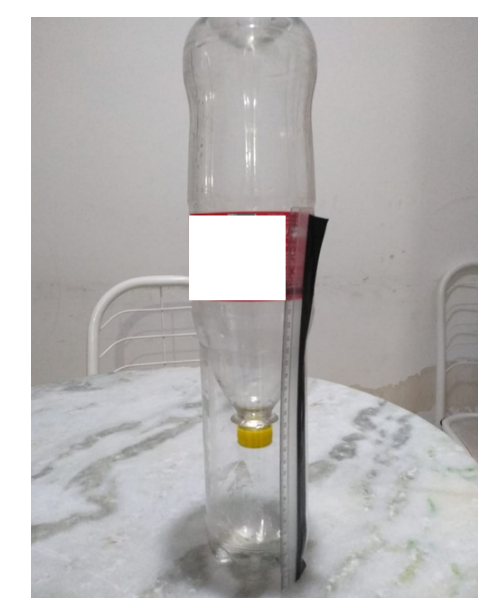

Figura 17 – Experimento alternativo - ampulheta rudimentar.

Fonte: Autoria própria.

Para a experiência funcionar é necessário promover uma entrada de ar na garrafa superior e uma saída na inferior, para que haja fluxo de líquido. Há ainda a possibilidade em utilizar materiais sólidos granulados, como areia, construindo uma ampulheta rústica.

Através da leitura periódica do nível pode-se obter uma tabela da variação deste em relação ao tempo. Esta tarefa pode ser desenvolvida em sala de aula com poucos materiais, independendo da coleta preliminar por parte dos alunos.

O importante é a criação de alguma atividade prática que gere o interesse e participação dos alunos já durante o levantamento dos dados, para posteriormente introduzir os conceitos de forma contextualizada.

É possível ainda, utilizar-se de exemplos presentes no cotidiano do aluno, como as ligadas ao comércio de bens e serviços, relacionando quantidade e valores, como [\(YOUSSEF,](#page-59-8) [2015\)](#page-59-8) e [\(LEONARDO, 2016\)](#page-59-7). O supermercado parece ser um ambiente ideal para este propósito.

Vamos escolher dois produtos bem diferentes para analisarmos, um que seja comercializado por unidades e outro por peso. Vamos escolher do açougue uma carne qualquer, com custo de R\$18,00 por quilo, e da parte de higiene escolhemos um determinado sabonete que apresente um custo unitário de R\$1,30. A Figura [18](#page-32-0) apresenta dois gráficos que representam a variação custo em relação a quantidade.

<span id="page-32-0"></span>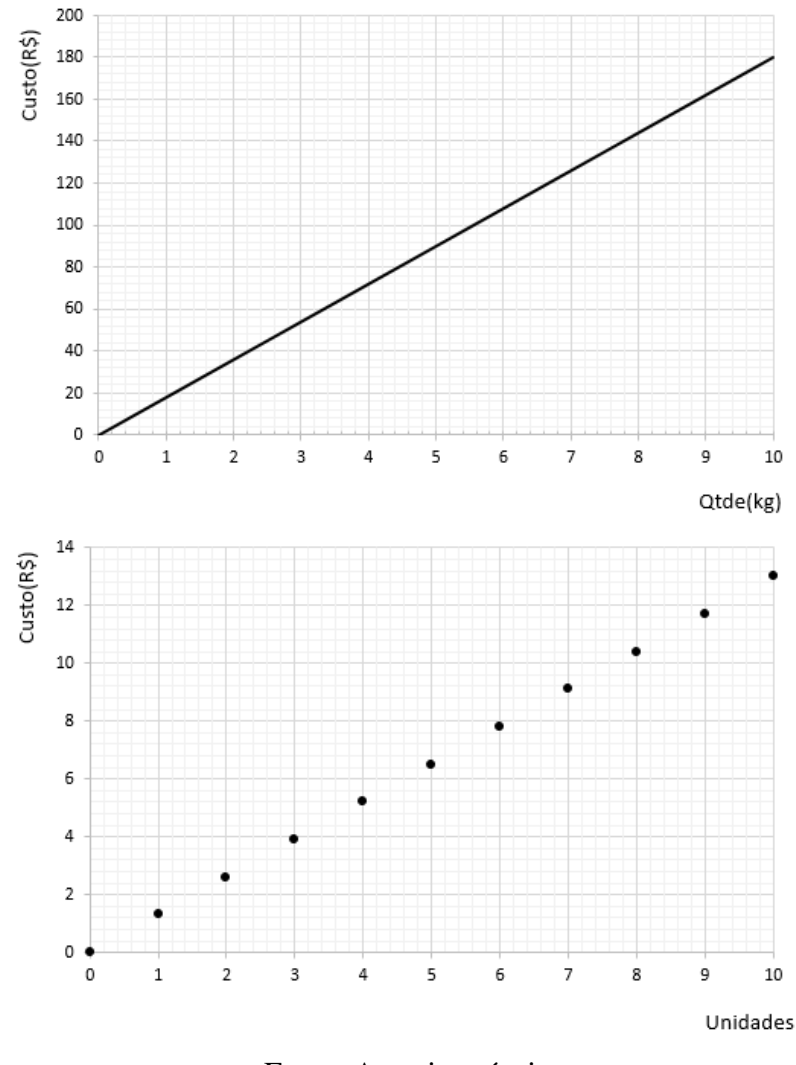

Figura 18 – Variáveis contínuas e discretas.

Fonte: Autoria própria.

Foram usadas duas representações diferentes para os gráficos, sendo que o da carne foi representado por uma linha contínua e o do sabonete por pontos, sem linha alguma, onde podemos particionar a carne em infinitas medidas de peso, enquanto o sabonete somente pode ser comercializado em unidades inteiras. Seria como dizer que o domínio da função que relaciona a carne pertence ao conjunto dos reais positivos ( $D = \{x \in \mathbb{R} | x \ge 0\}$ ), enquanto o domínio do sabonete pertence ao conjunto dos naturais  $(D = N)$ . Aqui podemos trabalhar com a ideia de variáveis contínuas e discretas, que embora não seja um conceito abordado no início dos cursos técnicos, é muito importante na digitalização de variáveis e pouco ou nada encontrado na matemática do ensino médio. Ainda podemos estender o assunto para a discretização de variáveis contínuas, utilizando-se do caso do custo da carne, a qual na prática, devido a utilização de balanças digitais não é exatamente uma variável contínua e sim discreta, como mostra a Figura [19.](#page-33-0) Nesta figura uma pequena faixa do gráfico anterior é ampliada e considera a utilização de uma balança cuja precisão (resolução) é de 10 gramas.

<span id="page-33-0"></span>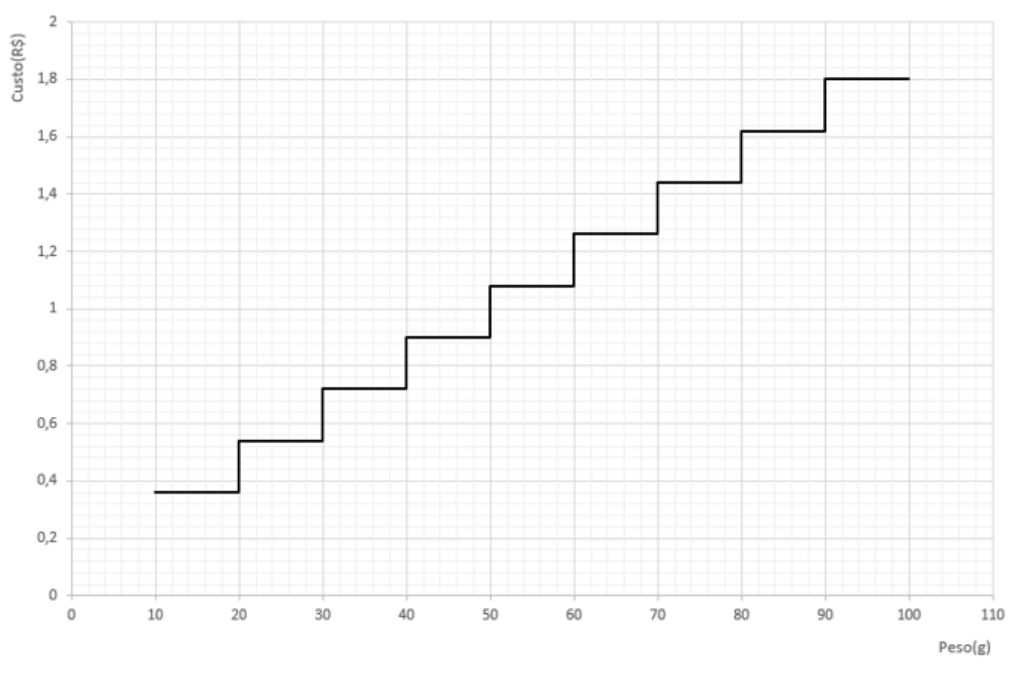

Figura 19 – Variável contínua discretizada.

Fonte: Autoria própria.

O peso em si é uma variável contínua, onde a resolução da balança insere a discretização desta variável. Já o custo, se pensarmos na moeda corrente, ela já é uma variável discreta, pois temos como divisão mínima o centavo.

Cabe aqui uma observação importante sobre o gráfico da Figura [19,](#page-33-0) pois de acordo com a definição de função ele não representaria uma, já que se pegarmos, por exemplo, o valor 20 nas abcissas teremos dois valores nas ordenadas, sendo isto repetido em todos os degraus do gráfico, sendo que nestes casos é normal que os programas computacionais liguem os pontos com uma reta. Na prática isto não acontece, porém mantemos a representação gráfica desta forma, sendo que os intervalos que formam os degraus possuem uma extremidade aberta, normalmente a superior, ou seja, sendo *a* e *b* valores extremos de um degrau teríamos o intervalo [*a, b*[. Neste caso *b* não pertence ao mesmo intervalo de *a*, mas sim o ponto  $(b - \epsilon)$ , sendo  $\epsilon$  suficientemente pequeno, porém maior que zero. O valor *b* passa a ser extremo inferior do próximo degrau. A Figura [20](#page-34-0) mostra graficamente esta situação.

Por fim, ainda é possível a criação de exemplos reais, representando os valores tabelados em conjuntos, afim de introduzir o conceito de imagem, domínio e contradomínio de uma função. É possível ainda mostrar que funções podem ser representadas por expressões algébricas e identificar o significado físico para as raízes de uma função.

<span id="page-34-0"></span>Figura 20 – Detalhe da função degrau.

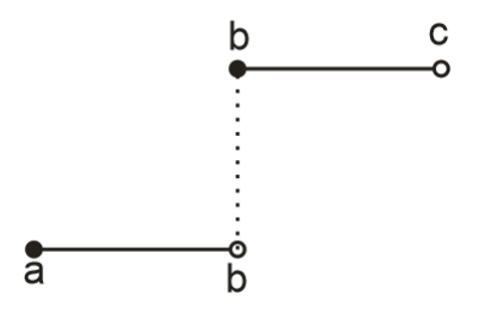

Fonte: Autoria própria.

# <span id="page-34-2"></span>2.2 EXEMPLO DE APLICAÇÃO TÉCNICA

Considere que o gráfico mostrado na Figura [21](#page-34-1) represente o valor da potência em watts não utilizada (PNU) de um chuveiro, em função da tensão aplicada. Sabendo que os valores nominais sejam 220V/5400W, determine a expressão matemática que represente a função PNU(V) e interprete fisicamente a raiz da função assim como a região onde PNU se torna negativa.

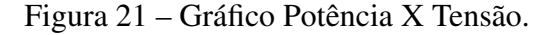

<span id="page-34-1"></span>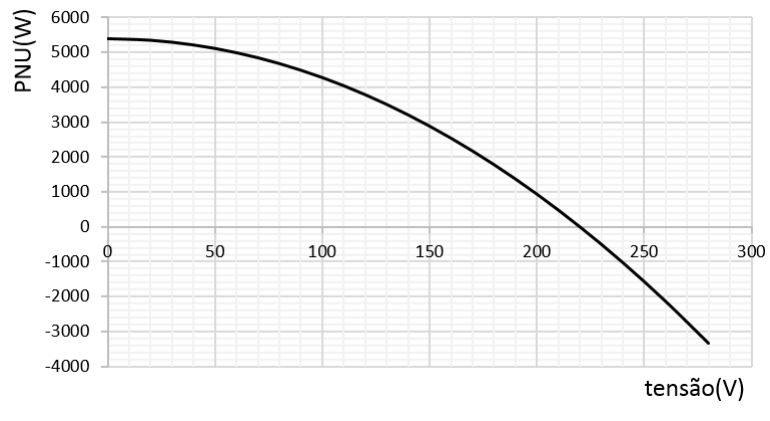

Fonte: Autoria própria.

Como *P* = *V*.*I* e *I* = 
$$
\frac{V}{R}
$$
, então *P* =  $\frac{V^2}{R}$  e *R* =  $\frac{V^2}{P}$ . Logo  
\n*R* =  $\frac{220^2}{5400}$  = 8,963Ω

e portanto,

$$
PNU = P_{NOMINAL} - P
$$
  
= 5400 -  $\frac{V^2}{R}$   
= 5400 -  $\frac{V^2}{8,96}$   
= 5400 - 0,112.V<sup>2</sup>

- A raiz da função é o ponto onde o chuveiro opera com a sua tensão nominal, e portanto dissipando sua potência nominal.
- Quando a PNU se torna negativa é por que o chuveiro está operando acima da sua tensão nominal, e consequentemente poderá sofrer avarias por sobre potência.

# <span id="page-36-1"></span>3 TEOREMA DE PITÁGORAS

Um triângulo é dito retângulo quando um de seus ângulos é igual a 90°. O lado oposto a este ângulo passa a ser denominado de hipotenusa e os demais de catetos. Estes triângulos possuem uma gama muito grande de aplicações em diversas áreas tecnológicas, como na topografia, construção civil, mecânica, eletrônica, entre muitas outras. O teorema de Pitágoras discorre sobre a relação dos comprimentos dos lados de um triângulo retângulo, podendo também ser enunciado como relação entre áreas, dessa forma [\(YOUSSEF, 2015\)](#page-59-8) propõe dois enunciados:

> Em qualquer triângulo retângulo, o quadrado do comprimento da hipotenusa é igual à soma dos quadrados dos comprimentos dos catetos. Em qualquer triângulo retângulo, a área do quadrado cujo lado é a hipotenusa é igual à soma das áreas dos quadrados cujos lados são os catetos[\(YOUSSEF, 2015\)](#page-59-8).

<span id="page-36-0"></span>As Figuras [22](#page-36-0) e [23](#page-37-0) ilustram os dois enunciados acima.

Figura 22 – Triângulo retângulo e teorema de Pitágoras.

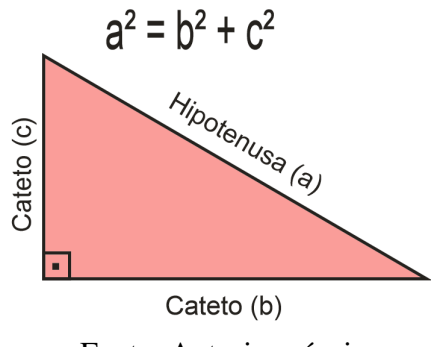

Fonte: Autoria própria.

O matemático grego Pitágoras (570 a.C. – 495 a.C.) tem o seu nome creditado ao teorema, porém há evidências que o seu uso é bastante anterior por povos da China, Grécia, Índia e Mesopotâmia.

O teorema de Pitágoras é a principal relação métrica do triângulo retângulo, e de acordo com as Diretrizes Curriculares da Educação Básica [\(PARANÁ, 2008\)](#page-59-5), é abordado em dois momentos na educação regular, no 9º ano do ensino fundamental e no 1ª ano do ensino médio.

Na área técnica, o teorema de Pitágoras é utilizado amplamente por diversas áreas. Na mecânica é intensamente utilizado na área de projeto de máquinas e peças, inclusive na estamparia, a qual utiliza muito da geometria plana. Porém a parte da mecânica que mais utiliza as relações pitagóricas são as referentes ao cálculo de grandezas vetoriais resultantes, como força e velocidade, a partir de grandezas ortogonais, na dinâmica e estática, como ilustra a Figura [24.](#page-37-1)

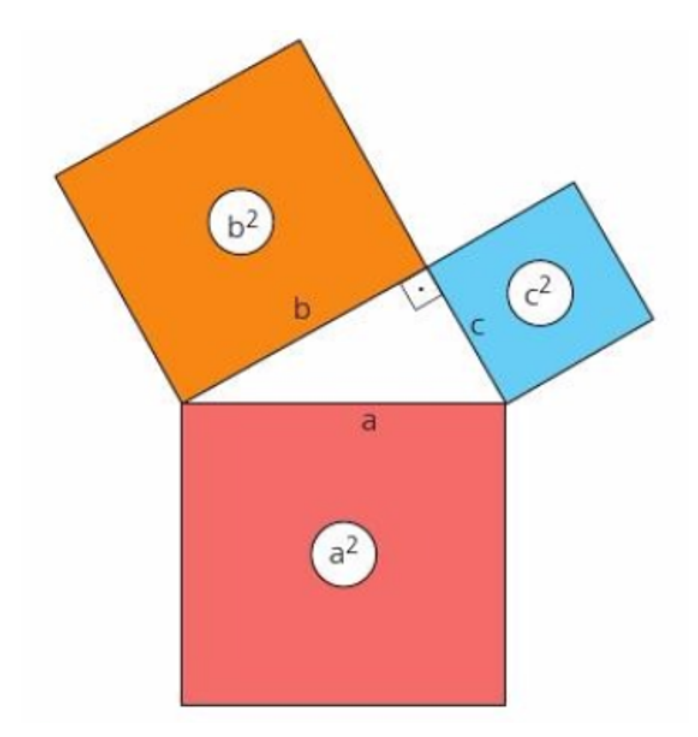

<span id="page-37-0"></span>Figura 23 – Áreas formadas pelos lados do triângulo retângulo.

Fonte: Matemática – Linguagens e Aplicações.

<span id="page-37-1"></span>A Figura [24](#page-37-1) ilustra de forma simplificada a dinâmica em um avião, onde as diversas forças somadas vetorialmente definirão o movimento do avião, se é de subida, descida ou mesmo para manter a altitude, sendo que nos dois primeiros casos haverá a aplicação do teorema de Pitágoras para o cálculo da força resultante.

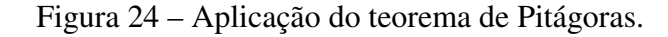

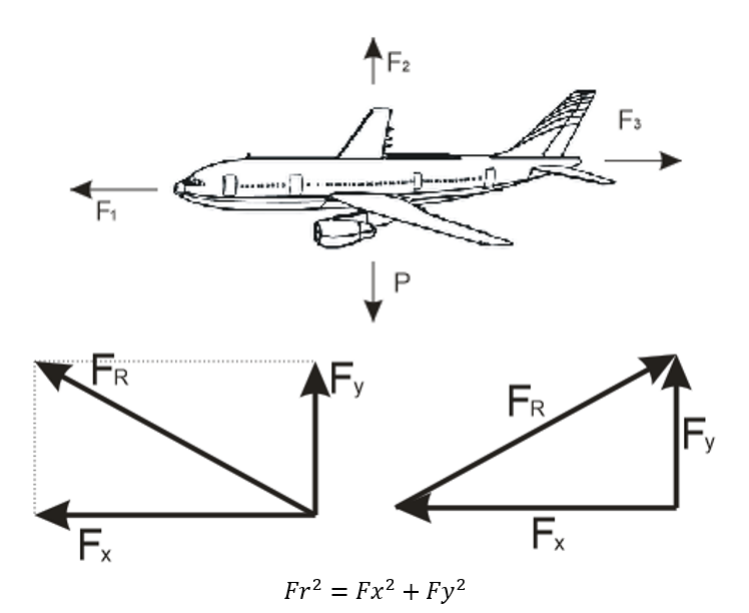

Fonte: Autoria própria.

Na eletroeletrônica a principal utilização se dá no início do curso, em problemas que envolvam, além de cargas resistivas, também indutivas e capacitivas alimentadas por fontes de corrente alternada (CA), envolvendo, com o auxílio da trigonometria, inclusive assuntos mais avançados, como potências ativa, reativa, aparente e fator de potência, conforme ilustra a Figura [25.](#page-38-0)

<span id="page-38-0"></span>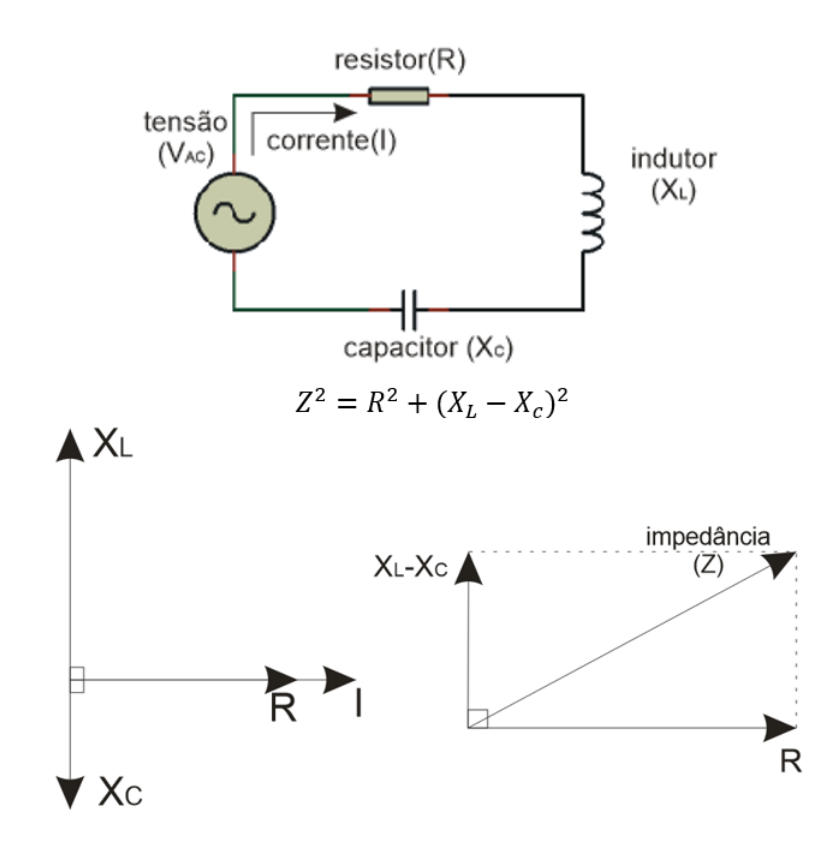

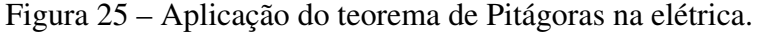

Fonte: Autoria própria.

Acima é mostrado um circuito RLC série e sua análise fasorial. Um fasor é definido por [\(GIANCOLI, 1989\)](#page-59-9) como "uma representação de uma função senoidal cuja amplitude (A), frequência angular (*ω*) e fase (*θ*) são invariantes no tempo".

Neste tipo de circuito a corrente elétrica é comum aos 3 componentes, e como a parte resistiva não afeta a sua fase, mas apenas a amplitude, dizemos que a sua tensão (VR) encontra-se em fase com a corrente, já os componentes reativos afetam a fase de suas tensões em relação à corrente, sendo que de formas contrárias, ou seja, enquanto o capacitor atrasa a tensão (VC), o indutor por sua vez adianta a fase da tensão (VL) sobre ele. De acordo com a lei de Ohm, podemos considerar que a resistência (R) e as reatâncias, tanto indutiva (XL) como capacitiva (XC), acompanham as defasagens das tensões. Como estes atrasos, em componentes ideais, são de 90*<sup>o</sup>* , podemos aplicar o teorema de Pitágoras para determinar a impedância (Z) do circuito. No decorrer do curso, para circuitos mais complexos, e com os alunos com um conhecimento

mais avançado de matemática, são empregados números complexos para a solução desse tipo de circuito.

### <span id="page-39-1"></span>3.1 ABORDAGEM DIFERENCIADA

As diversas formas de construções geométricas podem ser muito úteis para a comprovação do teorema de Pitágoras. O simples desenho, como atividade, pode poupar tempo de aula, e por isso é aconselhável dividir os alunos em grupos e utilizar triângulos de diversas dimensões diferentes. O teorema então pode ser comprovado através de medições diferenciadas e do uso de calculadoras. As medições podem ser realizadas através de réguas, porém podemos introduzir o uso de paquímetros (Figura [26\)](#page-39-0), que são comuns em escolas técnicas, os quais geram uma medição mais precisa e podem tornar a aula mais interessante.

<span id="page-39-0"></span>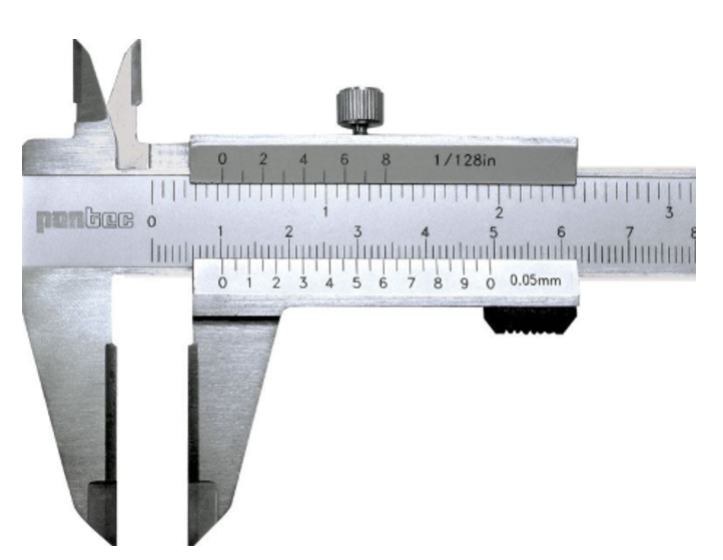

Figura 26 – Paquímetro.

Fonte: http://paquimetro.reguaonline.com/

Outra construção interessante seria a relacionada às áreas, na qual os alunos, a partir de um determinado triângulo retângulo, gerassem os quadrados correspondentes, como mostrado na Figura [23.](#page-37-0) Essa construção seria interessante ser feita em um papel de maior gramatura, talvez cartolina e de cores diferentes, e a atividade deve consistir em tentar preencher a área do quadrado maior, referente a hipotenusa, com os quadrados menores, referentes aos catetos, mesmo que um ou os dois precisem ser cortados para permitir o preenchimento adequado. Para fixação das partes podemos utilizar cola tipo bastão. Esta atividade é ilustrada pela Figura [27.](#page-40-0)

Considerando os quadrados de lados *a*, *b* e *c* tais que  $a^2 = b^2 + c^2$ ,  $b^2$  pode ser facilmente encaixado em *a* 2 . Recortemos a área *c* 2 com a finalidade de concluir o preenchimento de *a* 2 , sendo que estes recortes não necessariamente precisam ser extremamente corretos, inclusive a figura ilustra isso, pois pode gerar áreas com algumas dimensões muito pequenas de difícil recorte, e no mais, pequenas distorções não afetarão o objetivo da construção.

<span id="page-40-0"></span>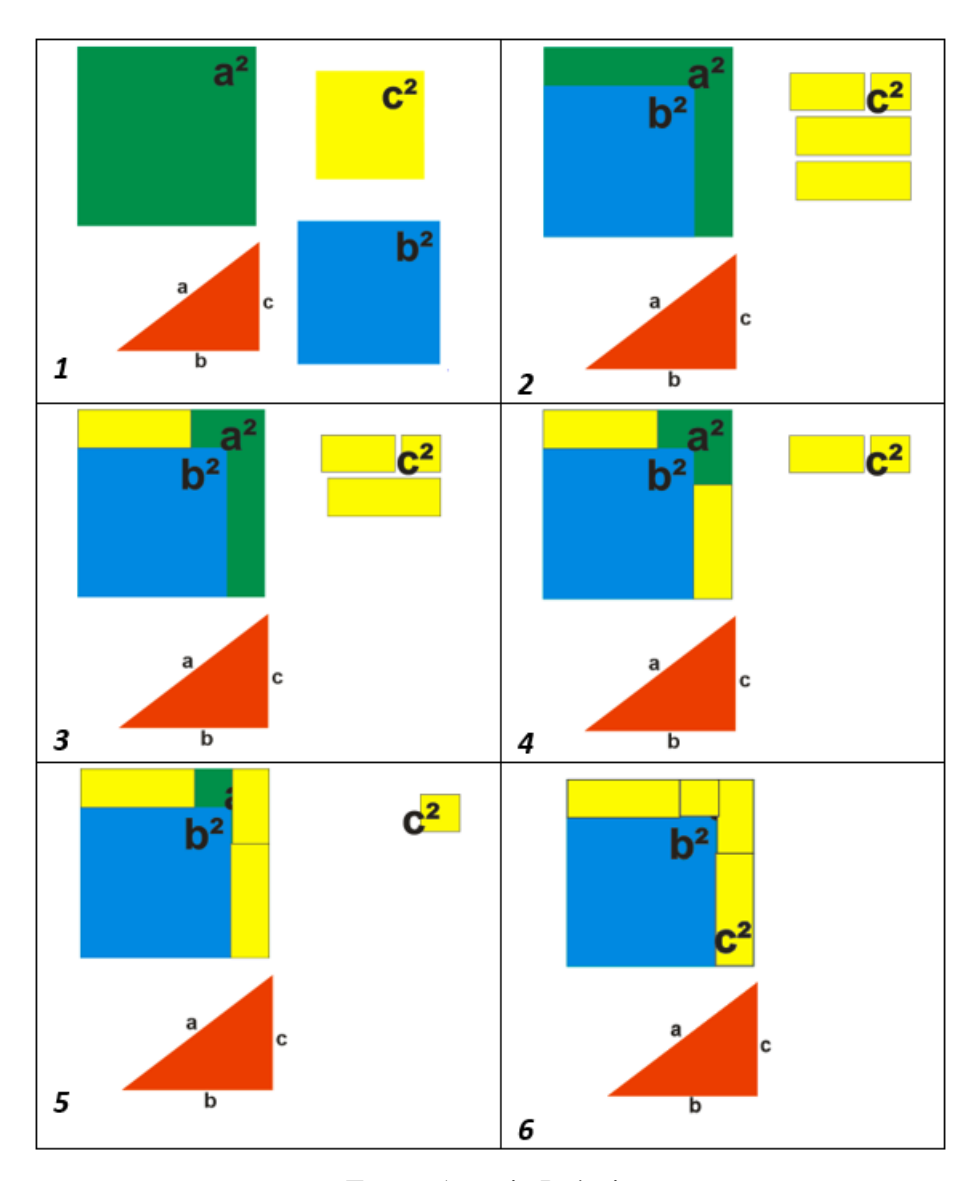

Figura 27 – Preenchimento de áreas.

Fonte: Autoria Própria.

Outra comprovação prática por meio de construção pode ser feita através das apresentadas nas Figuras [28](#page-41-0) e [29.](#page-41-1) Embora mais complexa e trabalhosa, parece ser bastante interessante. Inicialmente devemos criar um triângulo retângulo de hipotenusa (*a*) e catetos (*b*) e (*c*), replicá-lo por 3 vezes e dispô-los como na Figura [28](#page-41-0) e completar os dois quadrados. De uma forma geral obteremos um quadrado de lado (*b* + *c*), porém internamente teremos dois outros quadrados de lados ( $b$ ) e ( $c$ ) e áreas ( $b^2$ ) e ( $c^2$ ). Caso seja subtraída da área total ( $b+c)^2$ , a área dos 4 triângulos retângulos, restará apenas a área ( $b^2+c^2$ ).

Agora, se dispormos os 4 triângulos retângulos de acordo com a Figura [29,](#page-41-1) continuaremos a ter externamente um quadrado de lado (*b* + *c*) e consequentemente de mesma área do anterior.

<span id="page-41-0"></span>Figura 28 – Primeira construção geométrica.

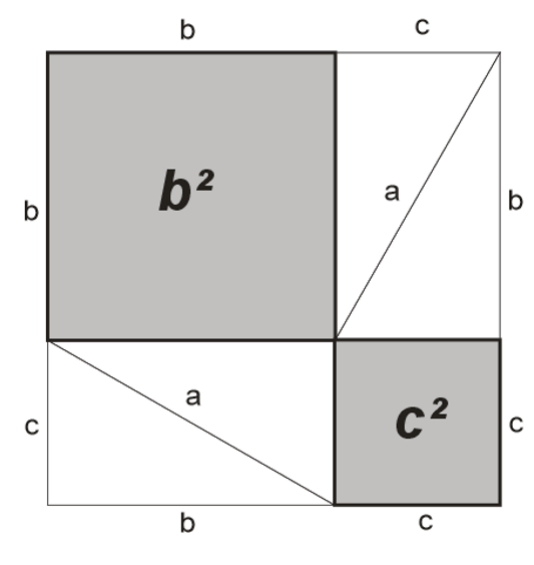

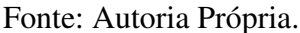

<span id="page-41-1"></span>Vemos internamente a formação de um quadrado de lado (a) e consequentemente de área (a²). Desta maneira podemos comprovar o teorema de Pitágoras, pois se subtrairmos a área dos 4 triângulos retângulos de cada imagem, as áreas restantes serão iguais, logo  $a^2 = b^2 + c^2$ .

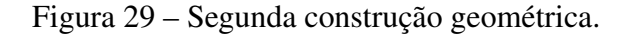

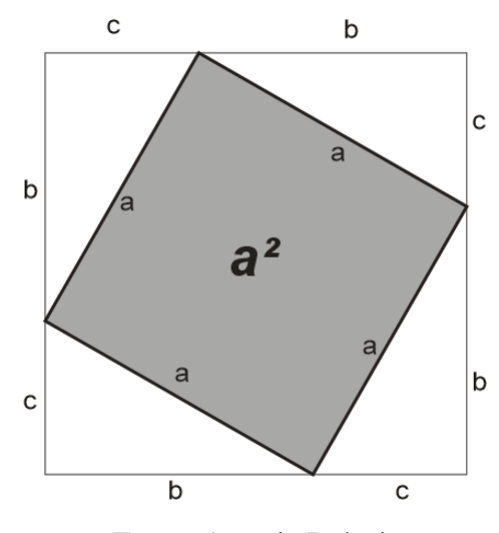

Fonte: Autoria Própria.

Caso deseje, ou seja necessário, podemos utilizar algumas destas construções para a comprovação das demais relações métricas do triângulo retângulo, sendo que a aula, uma vez comprovado o teorema, pode ser complementada através de algumas aplicações contextualizadas.

# <span id="page-42-0"></span>3.2 EXEMPLO DE APLICAÇÃO TÉCNICA

Calcule a corrente total para o circuito abaixo.

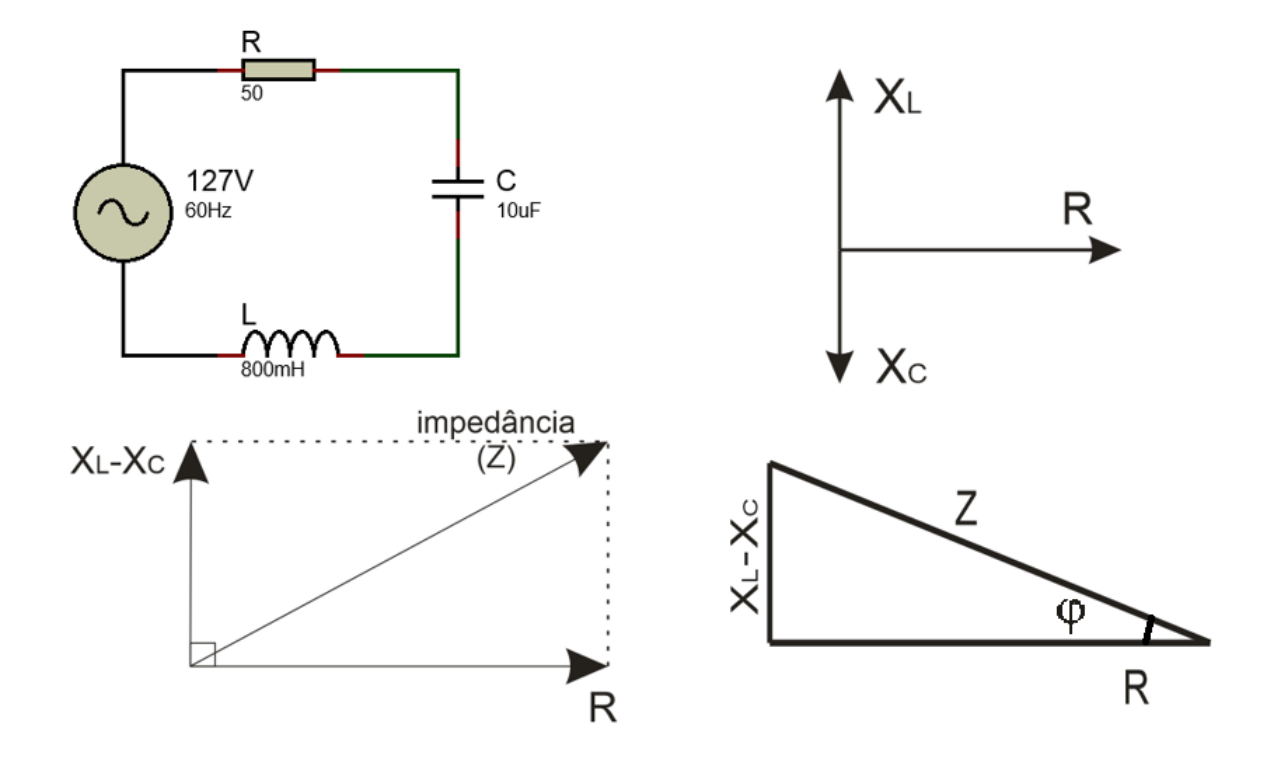

Sabendo que a frequência (*f*) é de 60*Hz* e que a tensão da fonte (*V* ) é de 127 volts eficazes, inicialmente precisamos calcular as reatâncias capacitiva,  $X_C$  = 1  $\frac{1}{2\pi.f.C}$  e indutiva, *X<sup>L</sup>* = 2*π.f.L*, para posteriormente calcularmos a impedância (*Z*) do circuito, e por fim determinarmos a corrente (*I*), assim:

$$
X_C = \frac{1}{2\pi f.C} = \frac{1}{2\pi .60.10.10^{-6}} = 265, 26 \implies X_C = 265, 26\Omega
$$

$$
X_L = 2\pi f. L = 2\pi .60.800.10^{-3} = 301,59 \Rightarrow X_L = 301,59 \Omega
$$

Portanto temos,

$$
Z^{2} = R^{2} + (X_{L} - X_{C})^{2} = 50^{2} + (301, 59 - 265, 26)^{2} \implies Z = 61,42\Omega
$$
  
Como  $I = \frac{V}{Z}$ , segue que:

$$
I = \frac{127}{61,42} = 2,07A
$$

### <span id="page-43-1"></span>4 TRIGONOMETRIA

De acordo com [\(YOUSSEF, 2015\)](#page-59-8) a astronomia sempre inspirou grandes conquistas matemáticas e entre estas, destaca-se a trigonometria, principalmente com o intuito de determinar as distâncias entre os astros. Embora a sua origem seja indeterminada, sabemos que os babilônicos e os antigos egípcios já a usavam, tendo posteriormente um grande avanço com os árabes e os gregos. Além da astronomia, há indícios do seu uso pela agrimensura e pela navegação já entre os séculos VI e V a.C. No site [\(IME-USP, 2000\)](#page-59-10) encontramos a seguinte informação:

> O astrônomo Hiparco de Nicéia, por volta de 180 a 125 a.C., ganhou o direito de ser chamado "o pai da Trigonometria" pois, na segunda metade do século II a.C., fez um tratado em doze livros em que se ocupou da construção do que deve ter sido a primeira tabela trigonométrica, incluindo uma tábua de cordas. [\(IME-USP, 2000\)](#page-59-10)

<span id="page-43-0"></span>Embora não faça referência à trigonometria atual (seno, cosseno e tangente), o estudo das cordas pode ser considerado a origem do seno, conforme mostra a Figura [30.](#page-43-0)

Figura 30 – Estudo das cordas.

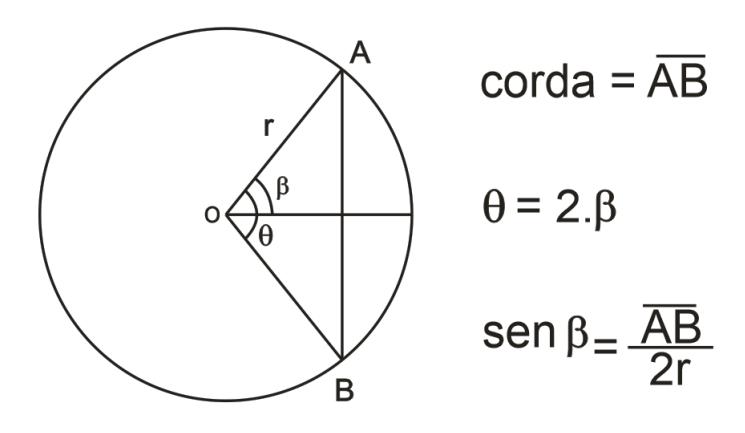

Fonte: Autoria Própria.

Hiparco tabelou o valor das cordas AB em função do ângulo *θ*, mas como podemos ver existe uma relação direta ao valor desta corda com o seno da trigonometria moderna. O cosseno somente apareceu no século XVII, como sendo o seno do complemento de um ângulo, enquanto a tangente teve a sua origem no estudo das sombras, sendo inclusive conhecida como função sombra, conforme a Figura [31,](#page-44-0) não tendo nenhuma relação aos círculos.

Note que com o sol do meio-dia não haverá sombra, logo a função será nula, e por outro lado, conforme o sol se aproxima do horizonte, a sombra aumenta muito, tendendo ao infinito, com comportamento idêntico à função tangente que conhecemos atualmente.

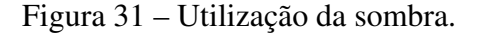

<span id="page-44-0"></span>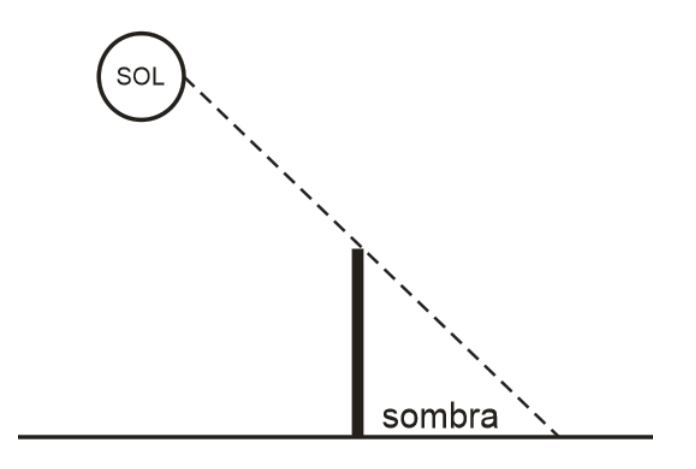

Fonte: Autoria Própria.

Esta função foi base para o cálculo do tempo, pelos relógios solares da época. Tales, nascido na cidade de Mileto por volta de 585 a.C. também utilizou a função sombra para determinar a altura das pirâmides.

O ensino regular prevê a introdução da trigonometria já no último ano do ensino fundamental, como relações trigonométricas do triângulo retângulo, porém no ensino médio é previsto, com uma ênfase mais formal, a introdução da trigonometria como funções [\(PARANÁ, 2008\)](#page-59-5).

Nos cursos técnicos da área eletroeletrônica, a trigonometria é amplamente utilizada, principalmente em circuitos de corrente alternada, visto que, os geradores por movimentos rotativos possuem as suas tensões de saída como funções senoidais em relação ao tempo.

Através do círculo trigonométrico, podemos descrever os movimentos rotativos através de funções trigonométricas, e como na área mecânica quase que a totalidade dos movimentos são rotativos, desde a de um simples torno até o movimento de braços robóticos, fica nítida a sua importância para esta área do conhecimento.

Na mecânica ainda temos os casos da dinâmica e da estática, onde as decomposições de forças utilizam a trigonometria para seus cálculos. Embora a física se utilize muito da função tangente, nos cursos técnicos as funções seno e cosseno são de longe muito mais utilizadas.

A análise de circuitos em corrente alternada (CA) é uma das áreas onde as funções trigonométricas são muito aplicadas nos cursos de eletroeletrônica. Entre muitas aplicações, a relação entre potências ativa, reativa e aparente, assim como o fator de potência, o qual define a quantidade real de potência demandada por um equipamento, a utilizada efetivamente para a realização de trabalho, são assuntos de suma importância para a geração e transmissão de energia elétrica.

Ocorre que cargas reativas, indutivas ou capacitivas, provocam atrasos entre tensões e

correntes, e embora estes atrasos sejam essenciais para o funcionamento adequado de diversos equipamentos eletroeletrônicos, eles são indesejáveis para as concessionárias de energia elétrica, fato que representa prejuízos para as áreas de distribuição e transmissão. É importante, então, conhecer técnicas capazes de mensurar este valor de defasagem, a fim de poder minimizá-las.

A Figura [32](#page-45-0) mostra que o chamado fator de potência (FP), numericamente é igual ao cosseno do ângulo entre os fasores da potência ativa e aparente, sendo que idealmente este valor deve ser o mais próximo possível da unidade, onde as duas potências se igualariam. A potência aparente(*PAP* ) é a parcela solicitada pelo consumidor da concessionária, enquanto a potência ativa (*PA*) corresponte a potência relamente utilizada para realizar algum trabalho, e o fator de potência (FP) é a razão entre as duas, ou seja,  $FP = \frac{P_A}{P_A}$  $\frac{P_{A}}{P_{AP}}$ . A diferença entre as duas potências acaba sendo devolvida para a concessionária, e indesejável a esta.

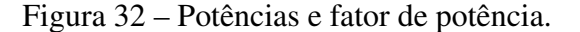

<span id="page-45-0"></span>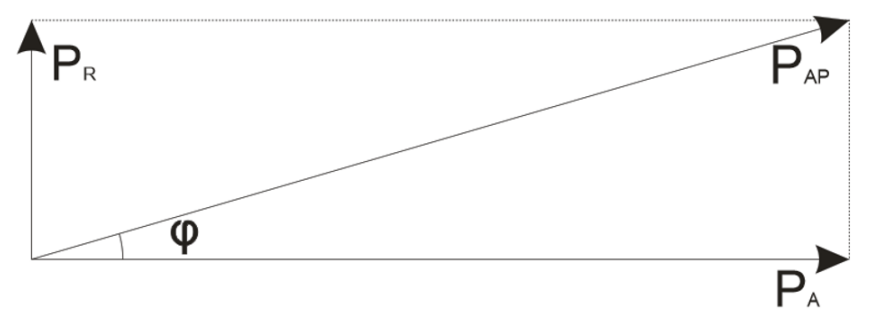

Fator de potência:  $FP = \cos \varphi$ 

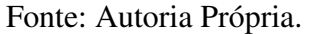

### <span id="page-45-1"></span>4.1 ABORDAGEM DIFERENCIADA

Neste caso a abordagem precisa ter um objetivo maior do que a simples utilização das relações trigonométricas, sendo necessário uma compreensão um pouco maior dos conceitos e utilidades da trigonometria. A utilização de contextualizações, com atividades sequenciais pode facilitar a assimilação do conhecimento pelos alunos.

Podemos começar com a semelhança de triângulos retângulos, passarmos por uma padronização de triângulos, inserir a ideia de círculo trigonométrico e finalmente analisar as funções periódicas do seno e cosseno. Além destes tópicos, podemos incluir uma prática sobre o comprimento da circunferência, com a finalidade de compreender o radiano.

Para comprovar a semelhança de triângulos retângulos, podemos utilizar inicialmente o método da construção de figuras, utilizando recursos de desenho ou recorte, e mostrar as proporções em suas medidas.

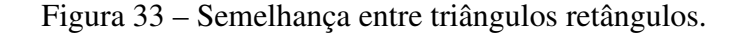

<span id="page-46-0"></span>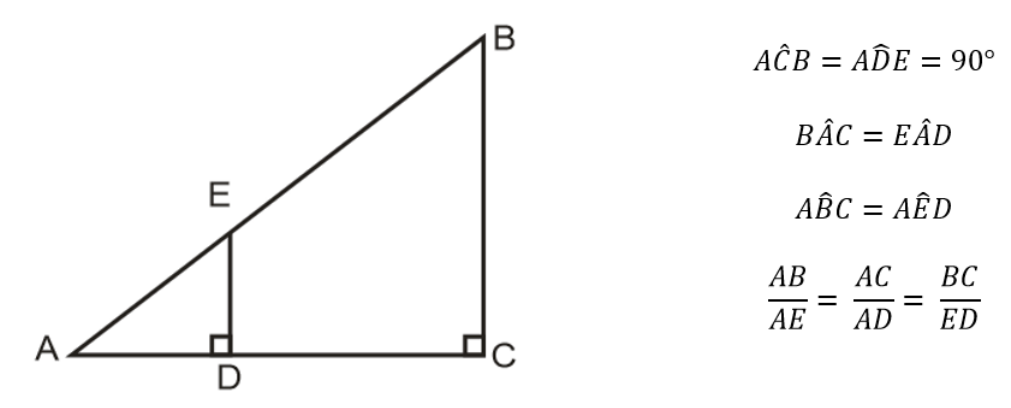

Fonte: Autoria Própria.

A turma pode ser dividida em grupos e solicitado que desenhem triângulos retângulos diversos, sem medidas pré-estabelecidas, conforme mostrado na Figura [33.](#page-46-0) Neste momento não será necessária uma análise sobre os ângulos, visto que o método de construção já garante a semelhança, talvez este fato pode ser levantado com a turma, mas também deve-se ressaltar que em nenhum momento a determinação dos ângulos faz-se necessária.

Com a utilização de régua, escala ou até paquímetro, as medições devem ser efetuadas e as proporções verificadas. Uma vez confirmadas as proporções entre os lados do triângulo, podemos levantar os casos de semelhança, os quais garantem as proporções, principalmente o caso AAA (ângulo, ângulo, ângulo), que corresponde ao exemplo realizado em aula. Podemos então, partir para uma aplicação prática, conforme a esquematizada na Figura [34.](#page-47-0)

Para a realização desta tarefa iremos precisar de um tubo de caneta esferográfica, uma cadeira para apoiar o tubo, uma barra (pode ser um cabo de vassoura) e uma trena para executar as medições das distâncias *d*<sup>1</sup> e *d*2, e das alturas *h*<sup>1</sup> e *h*2. Um aluno deverá utilizar o tubo de caneta para visualizar simultaneamente o topo da barra e o ponto a ser medido na parede. Outro aluno deverá posicionar a barra a uma distância adequada para que o alinhamento seja possível, com o cuidado em tentar mantê-la o mais perpendicularmente possível em relação ao piso da sala. Dois outros alunos deverão executar as medições das distâncias  $(d_1, d_2)$  e das alturas  $(h_1, h_2)$  $h_2$ ).

Geometricamente podemos representar o experimento como na Figura [35.](#page-47-1) Nela notamos que são formados dois triângulos retângulos semelhantes, nos quais as proporções são válidas e, portanto, é possível determinar indiretamente a altura da parede (*H*). Logicamente não podemos esperar valores exatos, pois há vários fatores de imprecisão no experimento, porém o valor encontrado deve ser bem próximo ao valor real, o qual deverá ser verificado através do uso da trena.

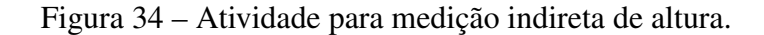

<span id="page-47-0"></span>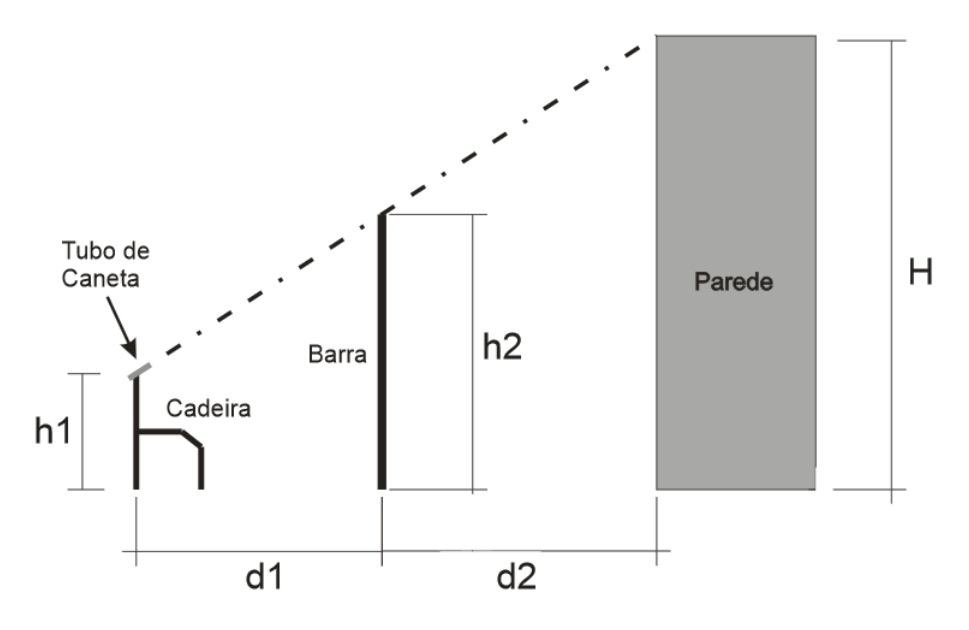

Fonte: Autoria Própria.

Figura 35 – Determinação da altura.

<span id="page-47-1"></span>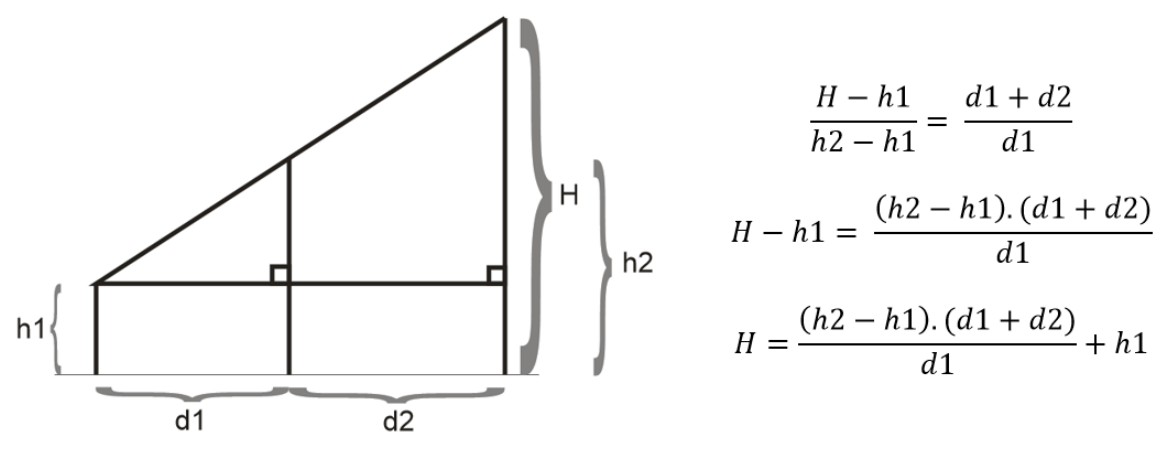

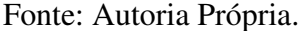

É possível alterar um pouco o experimento, tornando-o um pouco mais preciso, com a utilização de um tubo oco mais comprido substituindo o tubo de caneta. Pode-se utilizar um varão de cortina, o qual é comprido, leve e oco.

No teste do experimento foi utilizado um tubo de 1,20m de comprimento. A esquematização do experimento é mostrada na Figura [36.](#page-48-0)

Neste caso o aluno que irá realizar o alinhamento do tubo através da visualização, utilizará da parede lateral para apoio e do vão da porta para possibilitar a tarefa.

<span id="page-48-0"></span>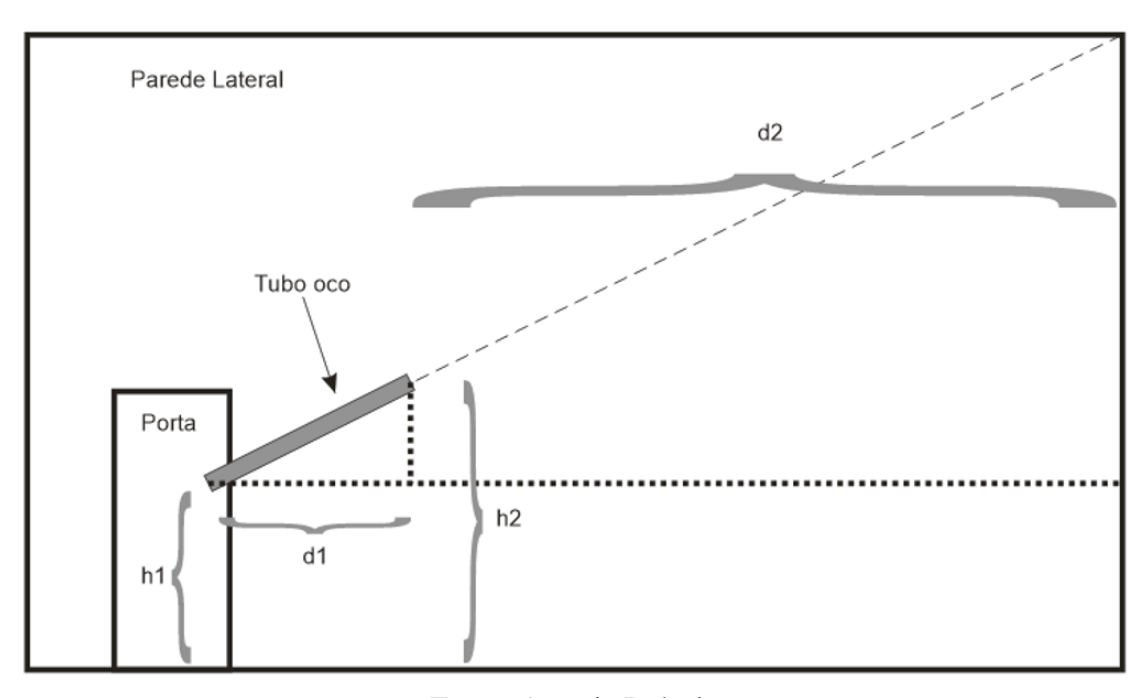

Figura 36 – Atividade Prática.

Fonte: Autoria Própria.

Assim que o tubo esteja corretamente alinhado, dois outros alunos podem garantir a imobilização do tubo para as devidas medições. Este processo mostrou-se bem mais preciso e fácil de ser executado, embora conte com um componente um pouco mais difícil de ser obtido. Outro fator de erro eliminado foi a dispensa da barra, cuja perpendicularidade nem sempre era garantida.

Em testes realizados, o primeiro experimento contou com um erro mínimo aproximado de 5*cm* para uma parede de 2*,* 31*m*, ou seja, um erro percentual de 2*,* 16%. Já o segundo experimento apresentou um erro mínimo de apenas 1*cm*, para a mesma parede, ou seja, um erro percentual de apenas 0*,* 43%.

Neste experimento aconselha-se o uso de uma cartolina como revestimento da parede, junto ao tubo, pois foram feitas marcações na parede para possibilitar uma maior precisão das medições.

Outra atividade possível, é a da utilização das sombras para o cálculo de alturas, e neste caso devido à enorme distância do sol a posição dos objetos não é tão importante, porém precisamos de uma atividade externa à sala de aula e contar com um dia ensolarado, sendo que o mais importante é que a medição das sombras se dê num intervalo de tempo pequeno, devido ao movimento de rotação da terra, evitando também horários próximos ao meio-dia.

Esta atividade também pode ser indicada como tarefa extra, realizada no domicílio do aluno. Precisamos somente de um objeto com altura conhecida, usado como padrão, e estando aprumado medimos a distância da base do objeto até o final de sua sombra. Devemos fazer o mesmo com o objeto que desejamos medir a altura, e aí basta usar a proporção, pois os triângulos retângulos formados pelas sombras serão semelhantes, desde que as medições sejam feitas entre intervalos de tempos pequenos.

<span id="page-49-0"></span>Se analisarmos os dois experimentos anteriores podemos notar que, no primeiro fixamos o tamanho de um dos catetos do nosso triângulo retângulo, representado pelo tamanho da barra padrão, e quando alteramos a sua posição para possibilitar o alinhamento da visão, estamos variando a hipotenusa e o outro cateto, conforme mostrado na Figura [37.](#page-49-0)

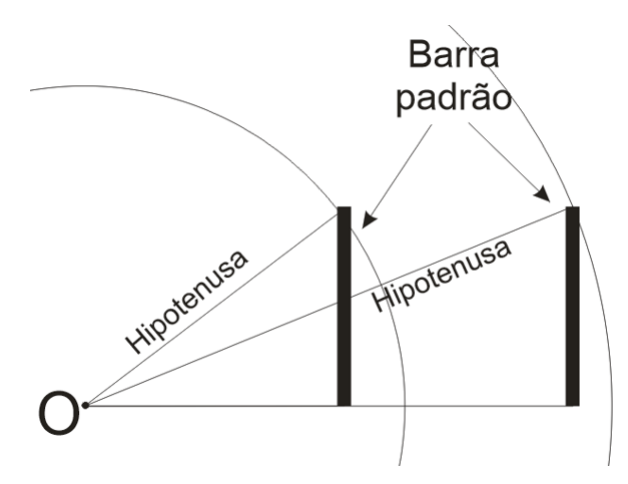

Figura 37 – Análise de experimento 1.

Fonte: Autoria Própria.

Ao traçarmos uma circunferência cujo raio seja a hipotenusa, centrada no vértice O, notamos que a barra padrão não garante um raio constante, ou seja, não nos garante apenas uma circunferência, pois para cada distância diferente do vértice O, teremos um novo valor de hipotenusa e, portanto, uma nova circunferência.

Caso mantivéssemos o outro cateto constante, uma análise idêntica poderia ser feita e também chegaríamos a diversas circunferências, pois o tamanho da hipotenusa, que corresponde ao raio, seria variável.

Vale lembrar que o uso da hipotenusa como raio é justificado pois a mesma executa um movimento de rotação, sobre o centro O, quando variado o seu tamanho.

Já no segundo experimento prático, com o uso do tubo oco, o tamanho da hipotenusa é mantido constante, no caso específico em 1*,* 20*m*, enquanto os dois catetos variam, conforme é mostrado na Figura [38.](#page-50-0)

Podemos notar que sempre haverá uma única circunferência, de raio 1*,* 20*m*, para diversos triângulos retângulos.

Figura 38 – Análise de experimento 2.

<span id="page-50-0"></span>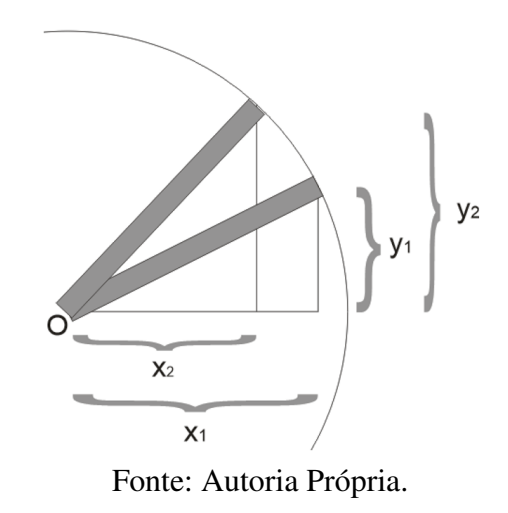

Afim de adaptar o experimento da Figura [36](#page-48-0) à análise da Figura [38,](#page-50-0) devemos inicialmente tornar a altura *h*<sub>1</sub> nula, visto que ela representa somente uma elevação, podendo significar que o tubo teve a sua origem colocada no piso, e se ainda chamarmos a soma de  $d_1$  e  $d_2$  apenas de  $D$ , teremos que:

$$
H = D.\frac{h_2}{d_1}
$$

Agora se adaptarmos melhor às coordenadas cartesianas, como na Figura [38,](#page-50-0) onde substituímos a altura  $h_2$  pela variável  $y$  e distância  $d_1$  pela variável  $x$ , ficaremos com:

$$
H = D.\frac{y}{x}
$$

Notamos ainda que, ao ajustarmos a posição do tubo em direção a nossa medição, além de variarmos o *x* e o *y*, estamos variando o ângulo do vértice O, formado pela hipotenusa e pelo cateto de medida *x*, ou seja, podemos dizer que *x* e *y* variam em função do ângulo do vértice *O*, que chamaremos de *α*, assim sendo teremos:

$$
x = f(\alpha) \qquad \qquad e \qquad \qquad y = g(\alpha)
$$

Logo, ao invés de ficarmos medindo o valor de *x* e de *y*, toda vez que precisarmos, podemos tabelar estes valores previamente, bastando para isto girarmos numa superfície plana o tubo oco de 1*,* 20*m*, em diversos ângulos (*α*) e medirmos o *x* e o *y* resultantes. Inclusive podemos medir apenas um deles, obtendo o outro por Pitágoras, visto tratar-se de um triângulo retângulo cuja hipotenusa é conhecida, como mostrado abaixo.

$$
(1,20)^2 = x^2 + y^2
$$

<span id="page-51-1"></span>Assim sendo, quando precisarmos fazer medições, necessitaremos apenas determinar o ângulo de inclinação do tubo oco, utilizando-se de um transferidor, pois podemos ter os valores pré-calculados, conforme tabela abaixo.

| $\alpha$                | $\mathbf{x}(\alpha)$ | $y(\alpha)$ | $y(\alpha)/x(\alpha)$ |
|-------------------------|----------------------|-------------|-----------------------|
| $0^o$                   | $\overline{1,20m}$   |             |                       |
| $30^{\overline{0}}$     | 1,04m                | 0,60m       | 0,577                 |
| $\overline{45^o}$       | 0.85m                | 0,85m       |                       |
| $60^o$                  | 0,60m                | 1,04m       | 1,733                 |
| $\overline{90^o}$       | $\mathbf{\Omega}$    | 1,20m       |                       |
| Fonte: Autoria própria. |                      |             |                       |

Tabela 6 – Tabulação de valores.

Mas vamos imaginar se usássemos um tubo de outra medida, ou seja, e se a janela fosse maior do que 1*,* 20*m*, ou menor do que isto. Em ambos os casos os valores da tabela acima seriam diferentes, ficando claro que poderíamos ter infinitas tabelas de *x* e *y*, dependendo do valor da hipotenusa escolhida para gerar os valores.

Agora se fizermos uma relação entre duas medidas do nosso triângulo retângulo, como a relação ( *y x* ), este valor se manterá constante para cada ângulo, independentemente do tamanho da hipotenusa, conforme a 3ª coluna da Tabela [6.](#page-51-1) Isto deve-se à semelhança entre os triângulos retângulos, ou seja, se pegarmos 2 triângulos retângulos diferentes que possuam, além do ângulo reto, outro ângulo congruente, e consequentemente o 3<sup>o</sup> ângulo também o será, obteremos relações entre seus lados constantes, como mostrado na Figura [39.](#page-51-0)

Figura 39 – Triângulos semelhantes.

<span id="page-51-0"></span>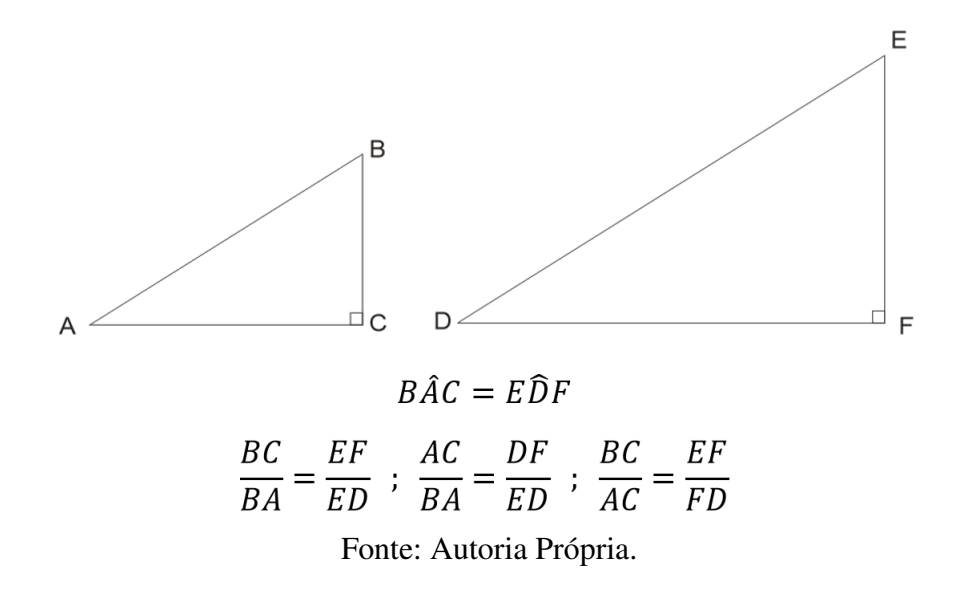

A fim de não confundir os catetos, é possível dar-lhes "sobrenomes", logo padronizou-se

a denominar o cateto que não forma o ângulo analisado, no nosso caso os ângulos *BAC*ˆ e *EDF*ˆ , como oposto (*CO*) e ao que forma o ângulo como adjacente (*CA*).

Podemos simplificar ainda mais as relações mostradas na Figura [39,](#page-51-0) visto que duas relações possuem a hipotenusa como denominador, e como podemos padronizar o seu valor, é possível utilizá-la com valor unitário, o qual é o elemento neutro da divisão, ou seja, teríamos o segmento  $BA = 1$ , ficando com a seguinte situação:

$$
BA - Hipotenusa(h); \qquad BC - \text{Cateto Oposto(CO)}; \qquad AC - \text{Cateto Adjacente(CA)}
$$
\n
$$
\frac{BC}{BA} = BC = \text{Cateto Oposto(CO)}; \qquad \frac{AC}{BA} = AC = \text{Cateto Adjacente(CA)}
$$

<span id="page-52-0"></span>Dessa maneira podemos obter estas relações, através da construção de triângulos retângulos cuja hipotenusa seja unitária e proceder com as medições do cateto oposto (*CO*) e do adjacente (*CA*), conforme a Figura [40.](#page-52-0)

Figura 40 – Círculo trigonométrico.

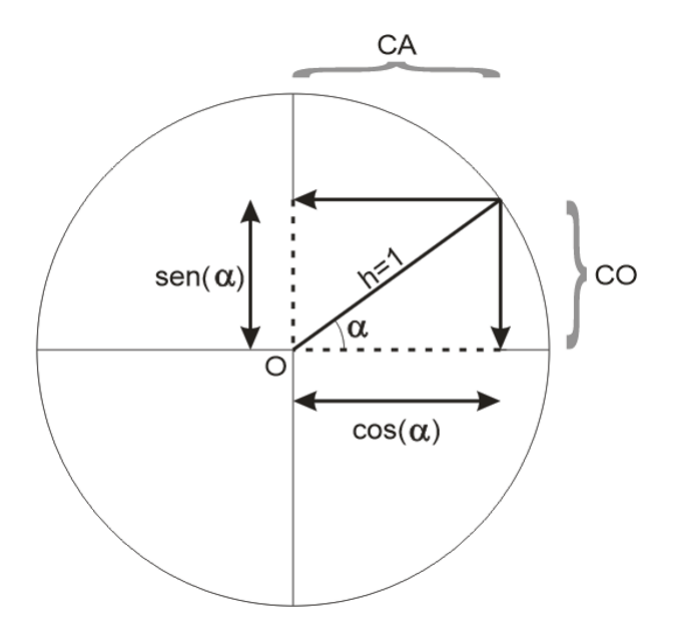

Fonte: Autoria Própria.

Podemos concluir que o seno de um ângulo, numericamente é igual à medida do cateto oposto a este ângulo em um triângulo retângulo cuja hipotenusa seja unitária. Da mesma forma, concluímos que o cosseno de um ângulo corresponderá à medida do cateto adjacente deste triângulo retângulo, conforme mostrado na Figura [40.](#page-52-0)

Como atividade prática podemos dividir a turma em grupos e promover a construção de círculos trigonométricos, utilizando-se de papel milimetrado, compasso e transferidor. Através desta construção é possível aferir na prática os valores do seno e cosseno de diversos ângulos e confrontá-los com os obtidos via calculadora. Neste momento também é possível inserir o conceito da tangente de um ângulo, cujo valor corresponde a razão entre o *CO* e o *CA*, ou mesmo entre o seno e o cosseno.

Uma prática interessante é a construção de um teodolito rudimentar, como mostrado na Figura [41.](#page-53-0) Neste caso o peso, o qual na prática foi utilizada uma porca de aço carbono, serve para tensionar o fio, aprumando-o, sendo que para a leitura no transferidor devemos considerar que a marcação dos 90*<sup>o</sup>* agora corresponderá a 0 *o* e os 70*<sup>o</sup>* , por exemplo, corresponderá a uma inclinação de 20*<sup>o</sup>* .

O tubo de caneta, por sua vez, serve para alinhar o transferidor ao ponto de medição, conforme a tarefa semelhante, ilustrada pela Figura [34,](#page-47-0) porém nesta tarefa, invés de medirmos distância (*d*1) e alturas (*h*<sup>1</sup> e *h*2), basta determinar o ângulo de inclinação e a distância do operador até a base do objeto a ser medido.

<span id="page-53-0"></span>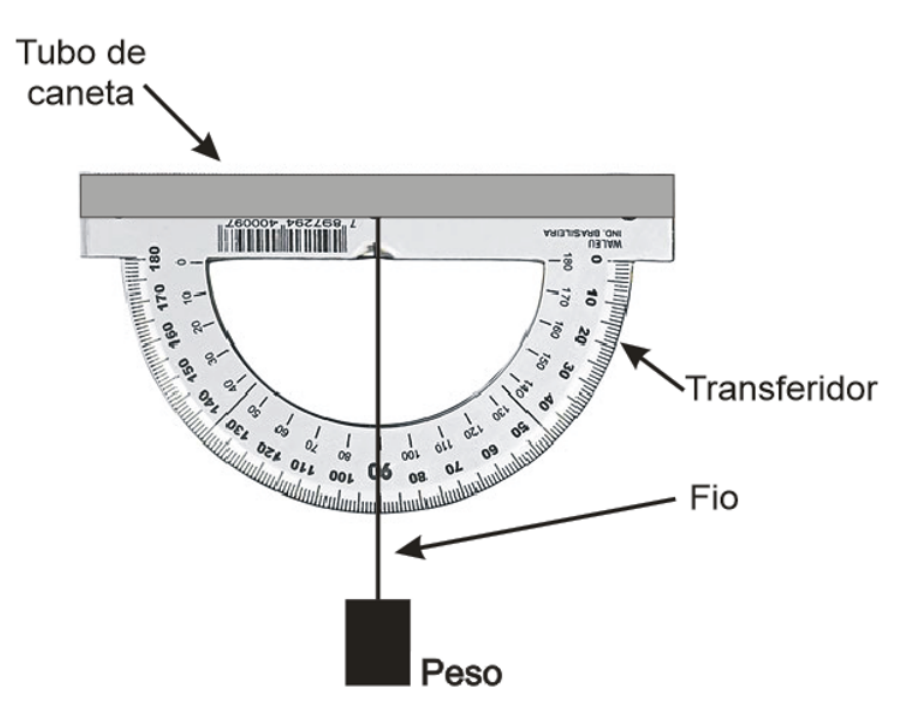

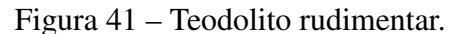

Fonte: Autoria Própria.

Um exemplo de utilização prática do teodolito rudimentar, é mostrado na Figura [42,](#page-54-0) sendo que a determinação da altura do objeto, o qual neste caso poderá ser de uma estrutura externa da escola, por exemplo a altura de um bloco qualquer, poderá ser deduzida pelos alunos, baseando-se nas experiências anteriores.

Outra atividade interessante é a de plotagem do gráfico da função seno, com a utilização do círculo trigonométrico, conforme indicado por [\(SILVA, 2018\)](#page-59-11) e mostrado pela Figura [43.](#page-55-0)

<span id="page-54-0"></span>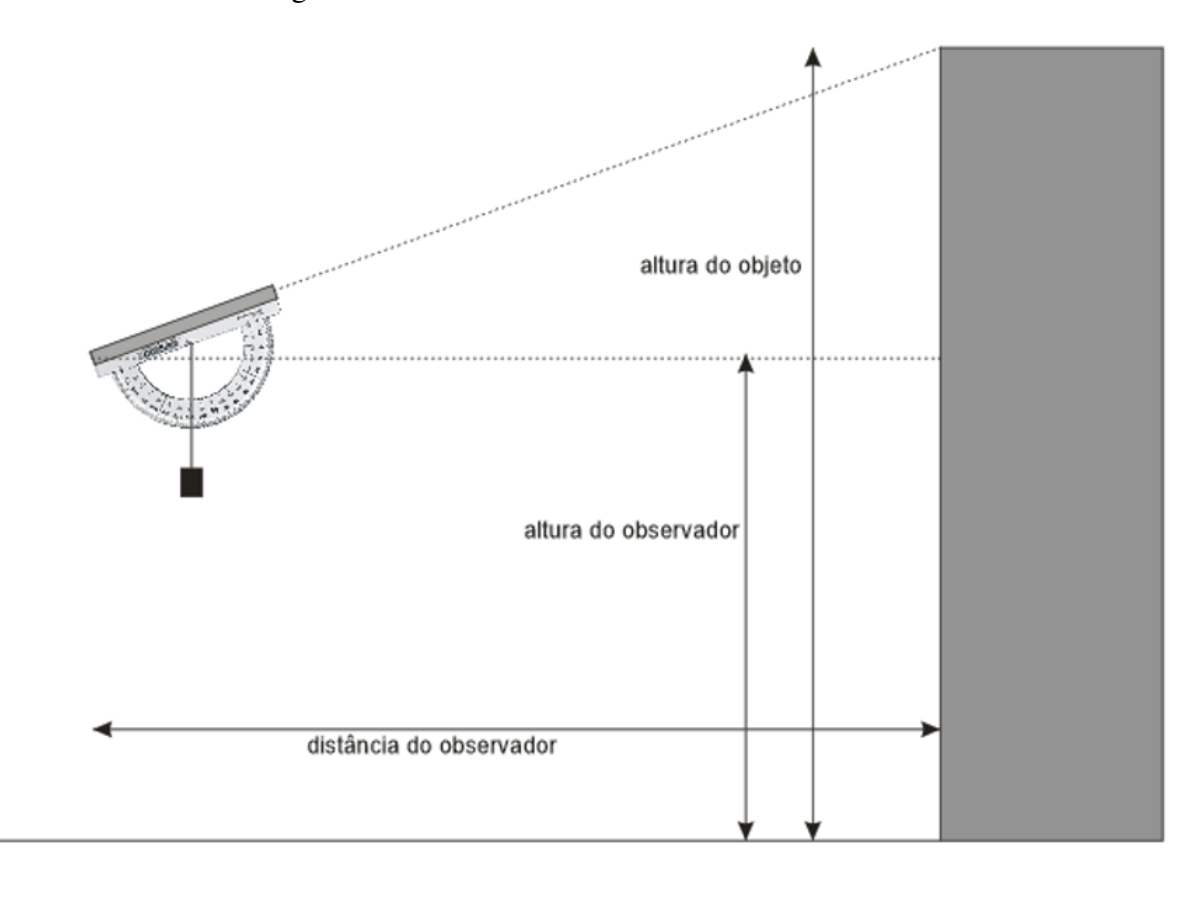

Figura 42 – Prática com o teodolito rudimentar.

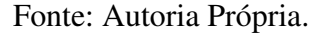

Neste momento, ainda seria interessante o uso da unidade graus, ao invés de radianos como na Figura [43,](#page-55-0) pois isto poderia confundir os alunos.

Para assimilar a ideia de radianos, podemos através da utilização de fios de costura ou barbante, determinar o comprimento da circunferência do círculo trigonométrico, mostrando que o radiano nada mais é do que uma medida linear de comprimento, quando o raio do círculo é unitário. Espera-se que os alunos consigam deduzir as relações entre graus e radianos.

Por fim, já com os alunos com certo grau de envolvimento e conhecimento, o uso de programas como o Geogebra (https://ogeogebra.com.br/site/) poderia ajudar a entender o comportamento das funções trigonométricas, principalmente a senoidal, em relação ao defasamento, ao deslocamento em amplitude e ainda sobre a relação entre ângulo (*α*), tempo (*t*) e velocidade angular (*ω*), mostrando que *α* = *ωt*, ou seja, mostrando que a multiplicação da velocidade angular pelo tempo, resulta em um valor de ângulo.

<span id="page-55-0"></span>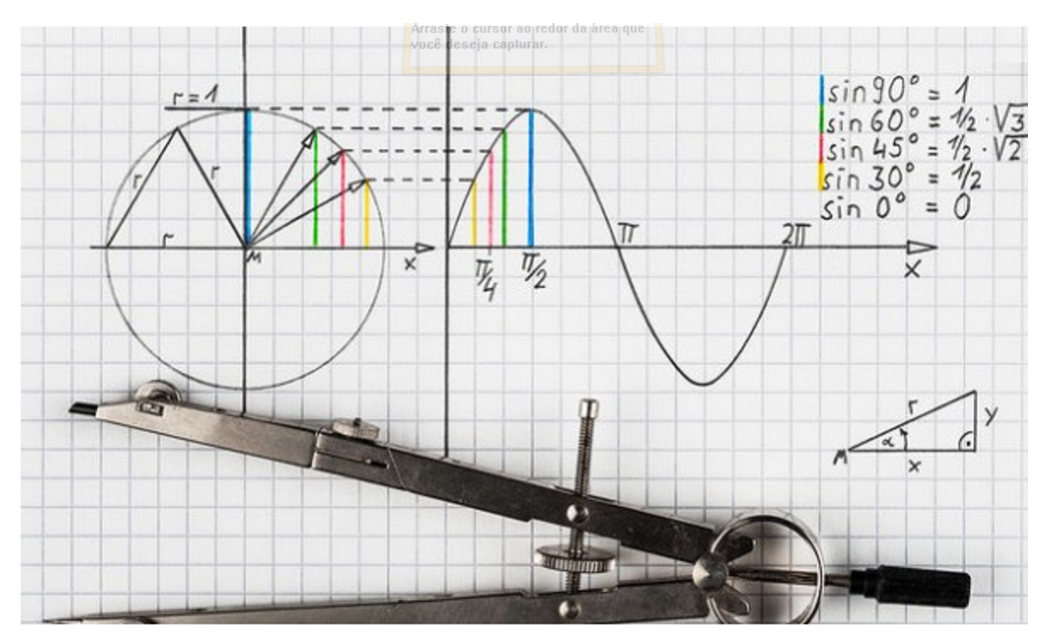

Figura 43 – Obtenção do gráfico da função seno.

Fonte: [\(SILVA, 2018\)](#page-59-11)

## <span id="page-55-1"></span>4.2 EXEMPLO DE APLICAÇÃO TÉCNICA

Determine a equação matemática que represente a corrente elétrica para o circuito abaixo. Considere que a tensão da fonte seja a eficaz e que possua defasamento nulo. Equalizando as amplitudes, esboce o gráfico da tensão, da corrente e da potência (tensão x corrente) em função do tempo. No gráfico, destaque a parte da potência devolvida à rede elétrica.

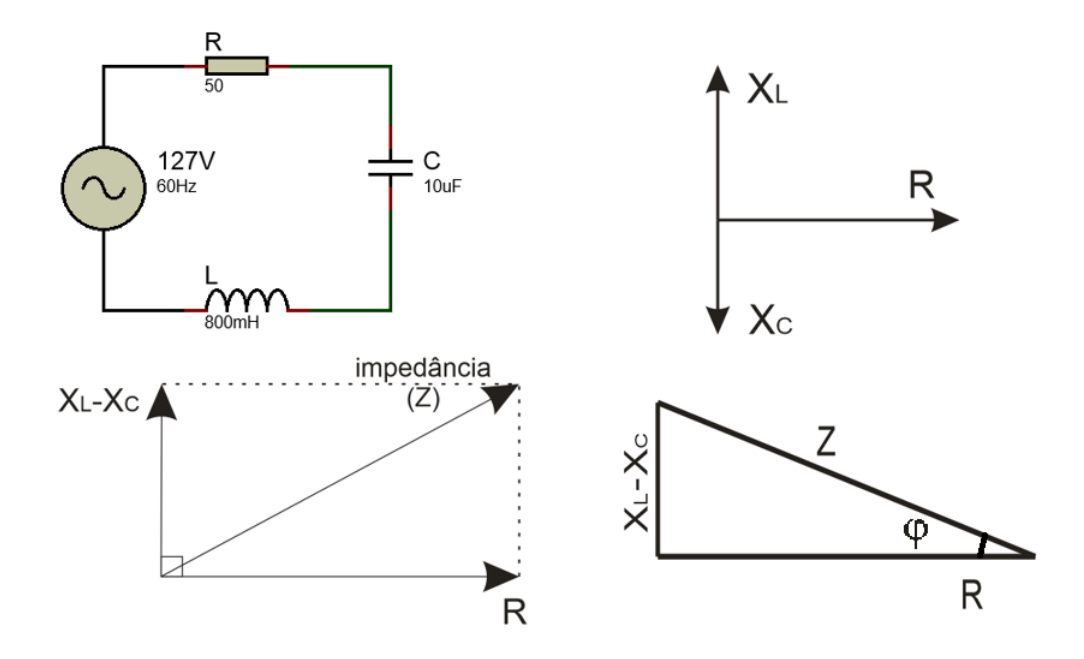

A primeira parte da solução consiste em determinar o módulo da corrente, e neste caso, sabendo que a frequência (*f*) é de 60*Hz* e que a tensão da fonte (*V* ) é de 127 volts, inicialmente

precisamos calcular as reatâncias capacitiva,  $X_C =$ 1  $\frac{1}{2\pi f.C}$  e indutiva,  $X_L = 2\pi f.L$ , para posteriormente calcularmos a impedância (*Z*) do circuito, e por fim determinarmos a corrente (*I*), assim:

$$
X_C = \frac{1}{2\pi f.C} = \frac{1}{2\pi .60.10.10^{-6}} = 265, 26 \implies X_C = 265, 26\Omega
$$

$$
X_L = 2\pi f
$$
.  $L = 2\pi .60.800.10^{-3} = 301,59 \Rightarrow X_L = 301,59\Omega$ 

Portanto temos,

$$
Z^{2} = R^{2} + (X_{L} - X_{C})^{2} = 50^{2} + (301, 59 - 265, 26)^{2} \implies Z = 61, 42\Omega
$$
  
Como  $I = \frac{V}{Z}$ , segue que:  

$$
I = \frac{127}{61, 42} = 2,07A
$$

Agora precisamos saber o angulo de defasagem entre a resistência e a impedância, ou seja, no triângulo retângulo entre a hipotenuza (*Z*) e o cateto adjacente (*R*). A corrente (*I*) estará em fase com a resistência e a tensão da fonte (*V*) com a impedância. Precisamos chegar nas equações da tensão e da corrente em função do tempo, assim:

$$
\begin{cases}\nv(t) = 127.\sqrt{2}.\operatorname{sen}(\omega.t) \\
i(t) = 2,07.\sqrt{2}.\operatorname{sen}(\omega.t - \varphi)\n\end{cases}
$$

Os valores de tensão e corrente são multiplicados por  $\sqrt{2}$  para transformar valores eficazes em valores de pico. Logo,

$$
tg(\varphi) = \left(\frac{X_L - X_C}{R}\right)
$$
  
= 
$$
\left(\frac{301, 6 - 265, 3}{50}\right)
$$
  
= 
$$
\left(\frac{36, 3}{50}\right)
$$

Disto segue que  $\varphi = 36,00^{\circ}$ .

Assim temos que este circuito defasa a corrente em 36° em relação à tensão da fonte, e como ele é predominantemente indutivo, visto que *X<sup>L</sup> > XC*, este defasamento será negativo, logo ele atrasa a corrente em relação a tensão em 36° ou em  $\frac{\pi}{\epsilon}$  $\frac{\pi}{5}$  radianos. E, ainda, como  $\omega = 2 \pi f$ , teremos:

$$
\begin{cases}\nv(t) = 127.\sqrt{2}.\operatorname{sen}(120.\pi.t) \\
i(t) = 2,06.\sqrt{2}.\operatorname{sen}\left(120.\pi.t - \frac{\pi}{5}\right)\n\end{cases}
$$

Podemos então, plotar os gráficos da tensão e da corrente, equalizando as suas amplitudes para melhor visualizar a defasagem, sendo que na prática plotamos o gráfico da potência pela multiplicação instantânea das duas anteriores  $(p(t) = v(t) \times i(t))$ , ou seja, ponto a ponto, porém podemos chegar a sua equação matemática.

$$
p(t) = 127.\sqrt{2}.\operatorname{sen}(120.\pi.t) \times 2,06.\sqrt{2}.\operatorname{sen}\left(120.\pi.t - \frac{\pi}{5}\right)
$$
  
= 523,24.  $\operatorname{sen}(120.\pi.t) \times .\operatorname{sen}\left(120.\pi.t - \frac{\pi}{5}\right)$   
= 523,24.  $\operatorname{sen}(120.\pi.t) \times .(\operatorname{sen}(120.\pi.t).\cos\left(\frac{\pi}{5}\right) - \operatorname{sen}\left(\frac{\pi}{5}\right).\cos(120.\pi.t)\right)$   
= **423**, **31**.  $\operatorname{sen}^2(120.\pi.t) - 307,55.\operatorname{sen}(120.\pi.t).\cos(120.\pi.t)$ 

Figura 44 – Gráfico  $v(t)$ ,  $i(t)$  e  $p(t)$ .

<span id="page-57-0"></span>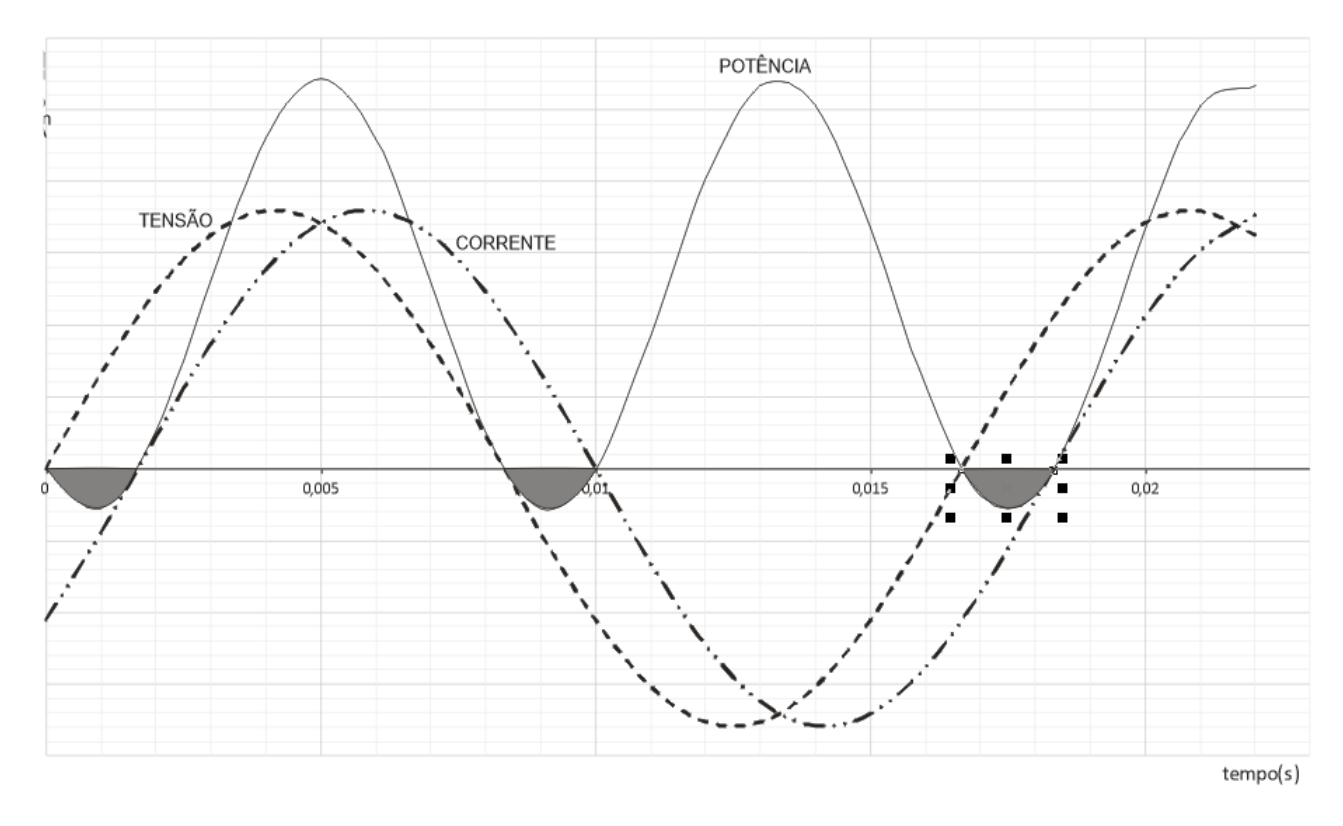

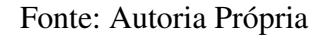

A defasagem entre a tensão e a corrente gera um valor de potência negativa, representada na figura [44](#page-57-0) pela área hachurada. Este valor deve ser o mínimo posível, pois isto é indesejável, visto que causa prejuízos às concessionárias de energia elétrica.

## <span id="page-58-0"></span>5 CONCLUSÃO

A construção do conhecimento matemático pelas vias tradicionais, cada vez mais vem se apresentando ineficaz, fato que exige uma reinvenção periódica do professor, não somente baseada nos conteúdos programáticos, mas também no seu público alvo.

Particularmente, o final do ensino fundamental e todo o ensino médio, abrangem uma faixa etária mais diversificada, na qual o indivíduo apresenta rápidas e diferentes alterações nas características humanas, afetando demasiadamente o seu comportamento individual e em grupo, fato que desafia o educador a procurar técnicas diferenciadas para a aprendizagem.

Por muito tempo pedagogos e especialistas em educação têm analisado esta questão, gerando várias teorias e metodologias a respeito, tentando gerar regras ou procedimentos organizacionais, desde os mais básicos que se restringem à sala de aula ou mesmo os mais complexos que acabam por impactar em uma instituição por completo, ou mesmo alterar planos nacionais de educação.

Teoricamente as soluções atuais convergem para uma forma em tornar o aluno um ser ativo em sala de aula, passando o professor a ser um mediador do conhecimento, permitindo que o aluno busque o conhecimento por sua vontade ou necessidade, mais independente de um conteúdo formativo das disciplinas.

Não buscamos aqui a solução para a aprendizagem matemática, mais sim apresentar atividades que permitam uma maior participação do aluno, tentando criar um incentivo ao saber. Sendo um documento voltado ao professor, a fim que este alie o seu conhecimento às tarefas cotidianas de uma sociedade em particular, utilizando-se de sua criatividade e imaginação para criar atividades significativas para o seu público, o qual muitas vezes apresenta características muito particulares a sua região e cultura.

# REFERÊNCIAS

<span id="page-59-1"></span><span id="page-59-0"></span>BRASIL. Cursos da Educação Profissional Técnica de Nível Médio. Brasília : MEC / CURSOS DA EPT, 2018. Disponível em: [<http://portal.mec.gov.br/cursos-da-ept/](http://portal.mec.gov.br/cursos-da-ept/cursos-da-educacao-profissional-tecnica-de-nivel-medio) [cursos-da-educacao-profissional-tecnica-de-nivel-medio>.](http://portal.mec.gov.br/cursos-da-ept/cursos-da-educacao-profissional-tecnica-de-nivel-medio) Acesso em: 12 abril 2019.

<span id="page-59-3"></span>D'AMBRÓSIO, U. Por que se ensina matemática? Educação e Matemática, Rio de Janeiro, RJ, p. 8–9, 2000.

<span id="page-59-2"></span>FREIRE, P. Pedagogia da Autonomia: Saberes Necessários à Prática Educativa. Rio de Janeiro, RJ: Paz e Terra, 2000.

<span id="page-59-9"></span>GIANCOLI, D. C. Physics for Scientists and Engineers. [S.l.]: Prentice Hall, 1989.

<span id="page-59-6"></span>GIOVANNI, J. R. A conquista da matemática – 6º ano. São Paulo, SP: Renovada, 2009.

<span id="page-59-10"></span>IME-USP. Um pouco da História da Trigonometria. 2000. Disponível em: [<http:](http://ecalculo.if.usp.br/historia/historia_trigonometria.htm) [//ecalculo.if.usp.br/historia/historia\\_trigonometria.htm>.](http://ecalculo.if.usp.br/historia/historia_trigonometria.htm) Acesso em: 27 mar. 2019.

<span id="page-59-7"></span>LEONARDO, F. M. de. Conexões Matemáticas 1. 3. ed. São Paulo, SP: Moderna, 2016.

<span id="page-59-5"></span>PARANÁ. Diretrizes Curriculares da Educação Básica: Matemática. Curitiba:SEED/CEB, 2008. Disponível em: [<http://www.educadores.diaadia.pr.gov.br/arquivos/File/diretrizes/dce\\_](http://www.educadores.diaadia.pr.gov.br/arquivos/File/diretrizes/dce_mat.pdf) [mat.pdf>.](http://www.educadores.diaadia.pr.gov.br/arquivos/File/diretrizes/dce_mat.pdf) Acesso em: 18 mar. 2019.

<span id="page-59-11"></span>SILVA, L. P. M. O que é círculo trigonométrico? 2018. Disponível em: [<https:](https://brasilescola.uol.com.br/o-que-e/matematica/o-que-e-circulo-trigonometrico.htm) [//brasilescola.uol.com.br/o-que-e/matematica/o-que-e-circulo-trigonometrico.htm>.](https://brasilescola.uol.com.br/o-que-e/matematica/o-que-e-circulo-trigonometrico.htm) Acesso em: 27 mar. 2019.

<span id="page-59-4"></span>VIANNA, J. J. L. Elementos de Arithmetica. 15. ed. Rio de Janeiro, RJ: Francisco Alves, 1914.

<span id="page-59-8"></span>YOUSSEF, A. N. Linguagens e Aplicações Matemáticas – 9º ano. São Paulo, SP: Cereja, 2015.